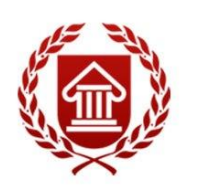

*ФГОС ВО (версия3+)*

# **КОМПЬЮТЕРНОЕ МОДЕЛИРОВАНИЕ В ДЕКОРАТИВНО-ПРИКЛАДНОМ ИСКУССТВЕ Рабочая программа дисциплины**

**ЧЕЛЯБИНСК 2016**

**МИНИСТЕРСТВО КУЛЬТУРЫ РОССИЙСКОЙ ФЕДЕРАЦИИ ФЕДЕРАЛЬНОЕ ГОСУДАРСТВЕННОЕ БЮДЖЕТНОЕ ОБРАЗОВАТЕЛЬНОЕ УЧРЕЖДЕНИЕ ВЫСШЕГО ОБРАЗОВАНИЯ «ЧЕЛЯБИНСКИЙ ГОСУДАРСТВЕННЫЙ ИНСТИТУТ КУЛЬТУРЫ»**

**Факультет декоративно-прикладного творчества Кафедра декоративно-прикладного искусства**

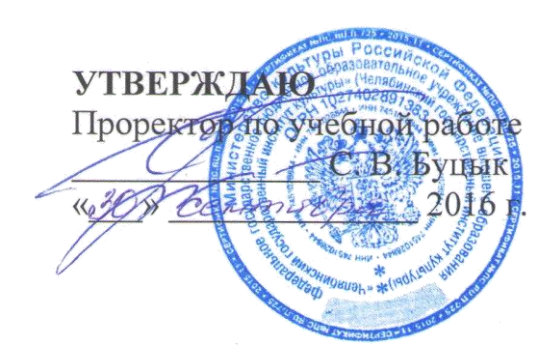

# **КОМПЬЮТЕРНОЕ МОДЕЛИРОВАНИЕ В ДЕКОРАТИВНО-ПРИКЛАДНОМ ИСКУССТВЕ**

**Рабочая программа дисциплины**

по направлению подготовки 54.03.02 Декоративно-прикладное искусство и народные промыслы.

> Уровень высшего образования бакалавриат Программа подготовки: академический бакалавриат Квалификация: бакалавр Форма обучения: очная срок изучения –7 семестр

> > **Челябинск 2016**

## **УДК 745/749 + 004.42 ББК 85.12 СЯ 73**

#### **К 63**

Программа составлена в соответствии с требованиями ФГОС ВО по направлению подготовки 54.03.02 Декоративно-прикладное искусство и народные промыслы.

Автор-составитель: Ж. Ю.Чернева доцент кафедры дизайна

Рабочая программа дисциплины как составная часть ОПОП заседании совета факультета декоративно – прикладного творчества рекомендована к рассмотрению экспертной комиссией, протокол № 01 от 19.09.2016

Экспертиза проведена 23.09.2016, акт № 2016/ДПИ

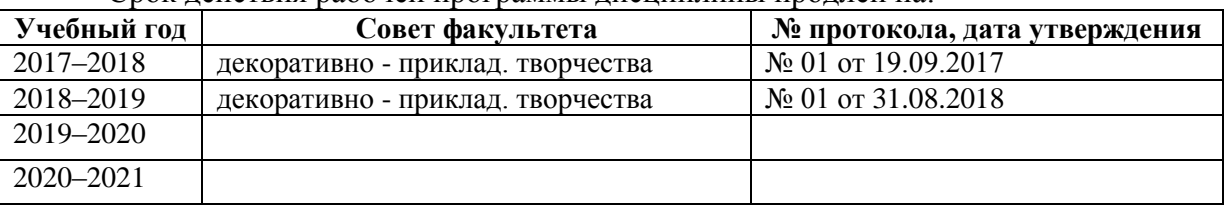

Срок действия рабочей программы дисциплины продлен на:

**К 63** Компьютерное моделирование в декоративно-прикладном искусстве: рабочая программа дисциплины по направлению подготовки 54.03.02 Декоративно-прикладное искусство и народные промыслы, уровень высшего образования бакалавриат, программа подготовки: академический бакалавриат , квалификация : бакалавр / авт.-сост. Ж. Ю.Чернева .; Челяб. гос. ин-т культуры. – Челябинск, 2016. – 46 с. – (ФГОС ВО версия 3+).

> Рабочая программа дисциплины включает: перечень планируемых результатов обучения по дисциплине, соотнесенных с планируемыми результатами освоения образовательной программы; указание места дисциплины в структуре ОПОП; объем дисциплины в зачетных единицах с указанием количества академических часов, выделенных на контактную работу обучающихся с преподавателем (по видам учебных занятий) и на самостоятельную работу обучающихся; содержание дисциплины, структурированное по темам (разделам), с указанием отведенного на них количества академических часов и видов учебных занятий; перечень учебно-методического обеспечения для самостоятельной работы обучающихся по дисциплине; фонд оценочных средств для проведения текущего контроля и промежуточной аттестации обучающихся по дисциплине; перечень основной и дополнительной учебной литературы, необходимой для освоения дисциплины; перечень ресурсов информационно-телекоммуникационной сети Интернет, необходимых для освоения дисциплины; методические указания для обучающихся по освоению дисциплины; перечень информационных технологий, используемых при осуществлении образовательного процесса по дисциплине, включая перечень программного обеспечения; описание материально-технической базы, необходимой для осуществления образовательного процесса по дисциплине.

> > © Челябинский государственный институт культуры, 2016

## СОДЕРЖАНИЕ

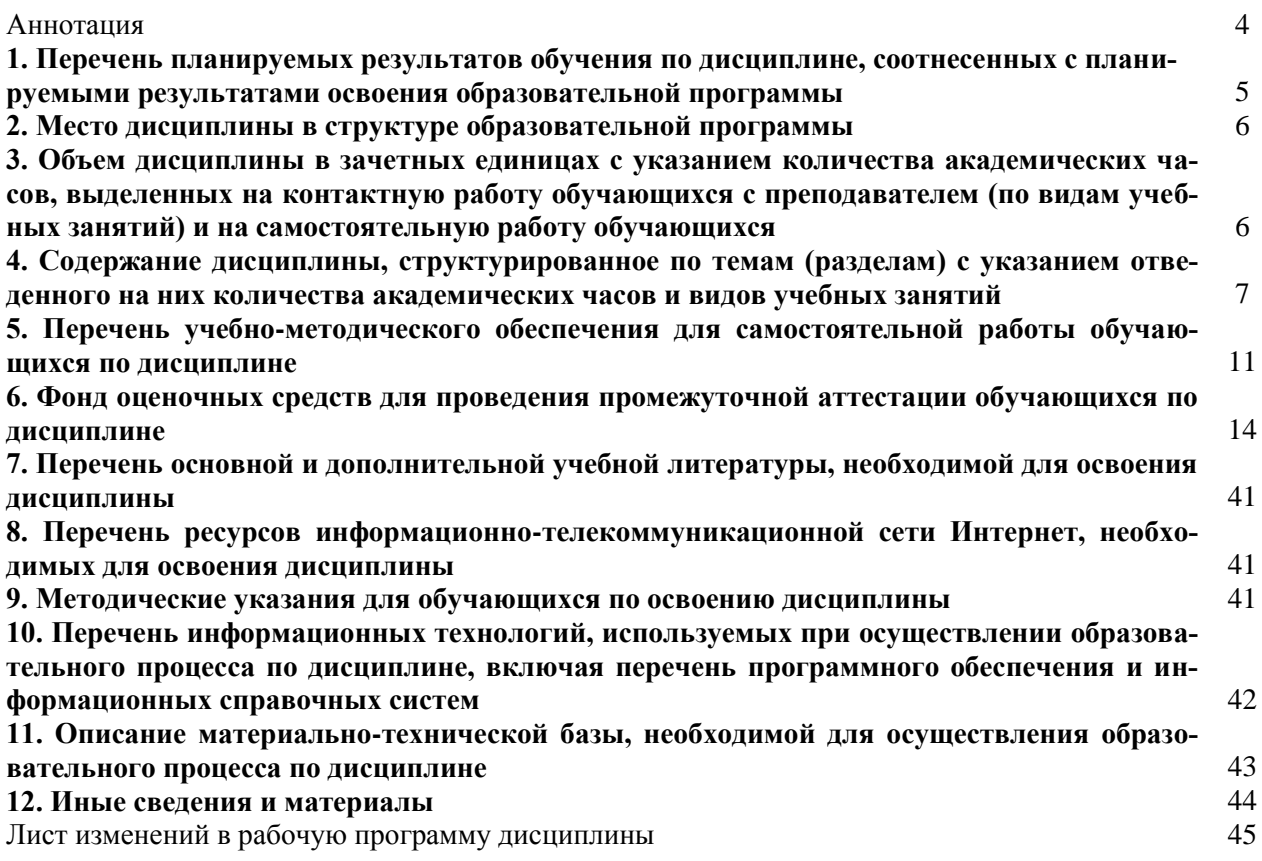

#### Аннотация

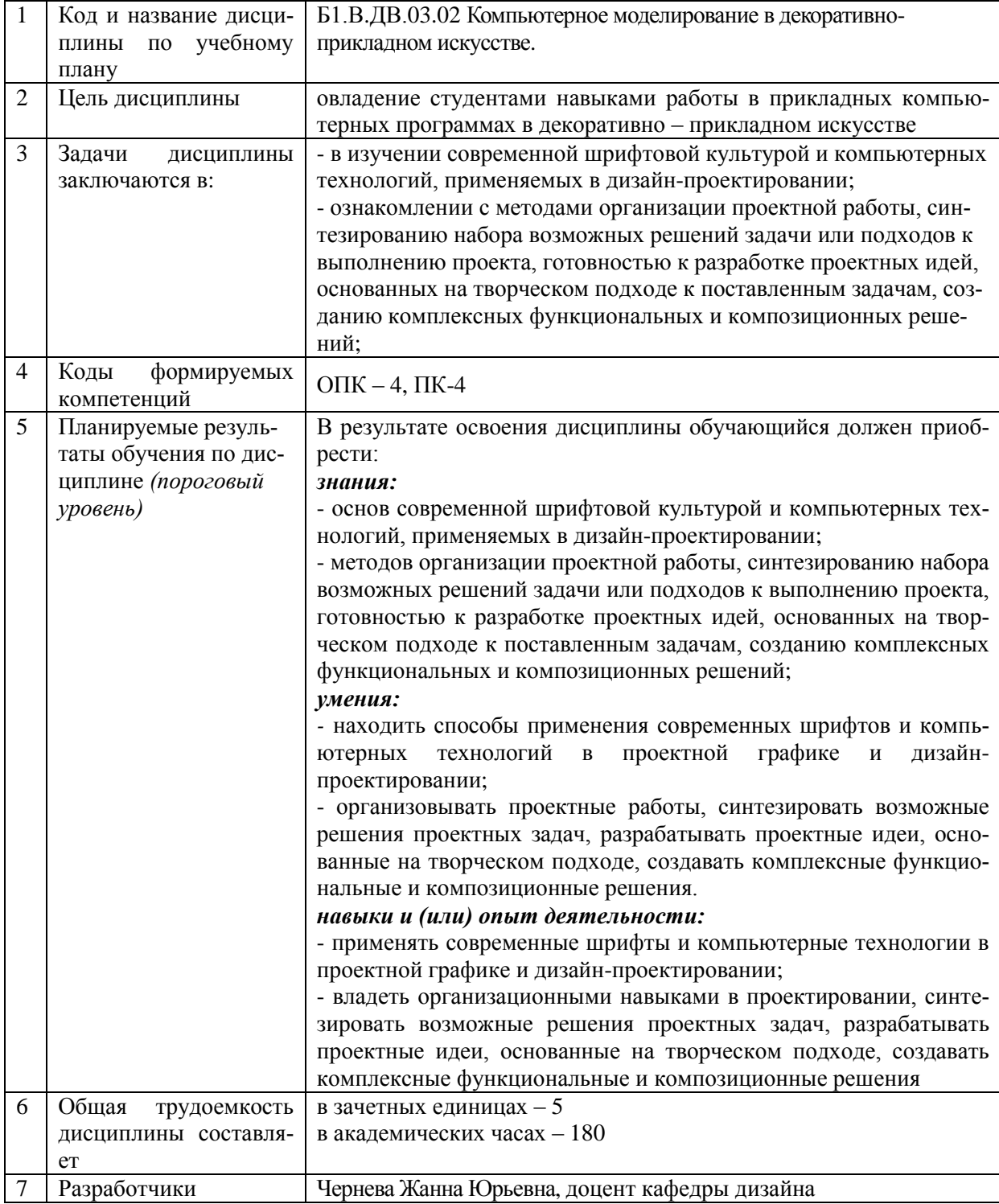

## 1. ПЕРЕЧЕНЬ ПЛАНИРУЕМЫХ РЕЗУЛЬТАТОВ ОБУЧЕНИЯ ПО ДИСЦИПЛИНЕ, СООТНЕСЕННЫХ С ПЛАНИРУЕМЫМИ РЕЗУЛЬТАТАМИ ОСВОЕНИЯ ОБРАЗОВАТЕЛЬНОЙ ПРОГРАММЫ

В результате освоения основной профессиональной образовательной программы (далее - ОПОП) обучающийся должен овладеть следующими результатами обучения по дисциплине:  $Ta6$ 

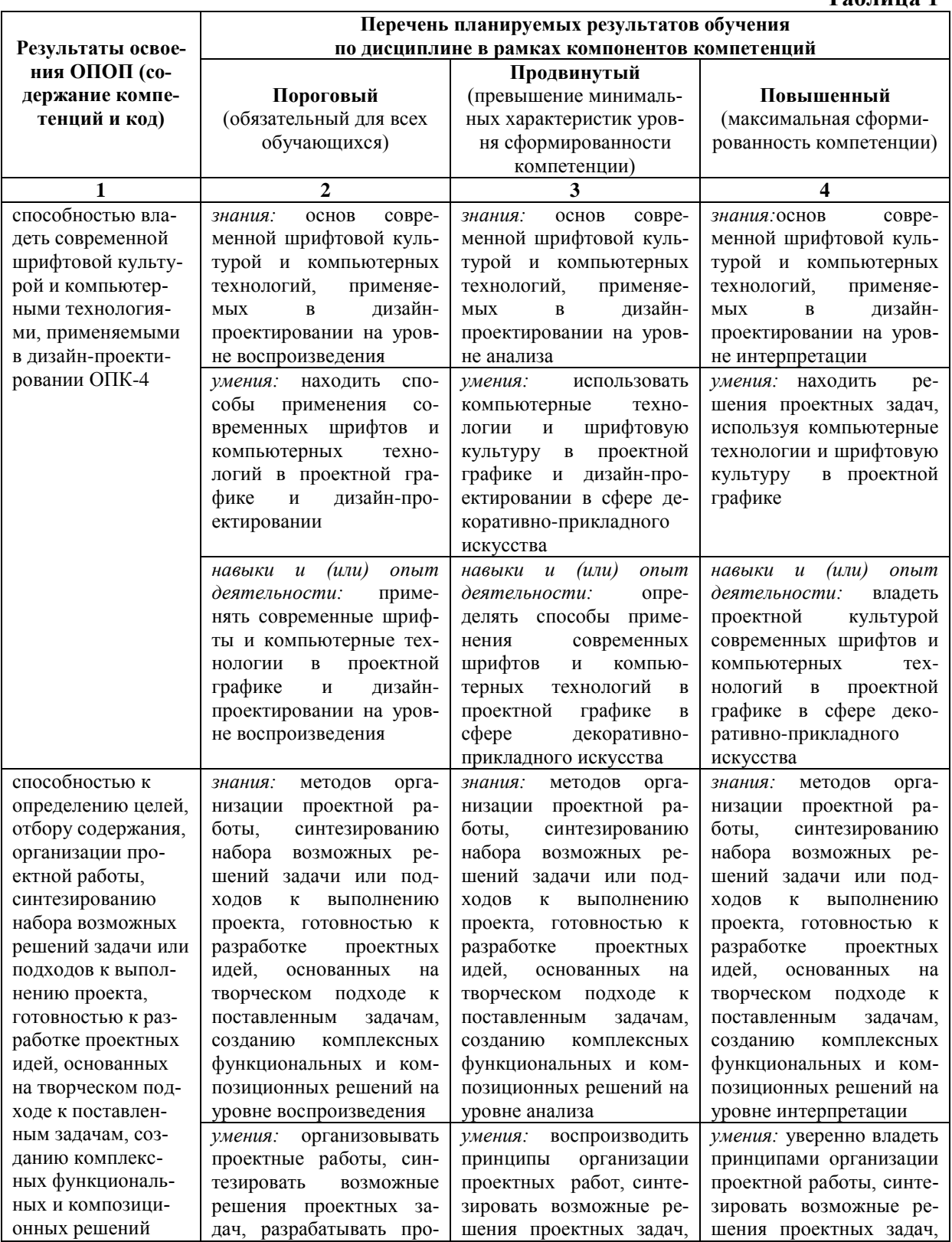

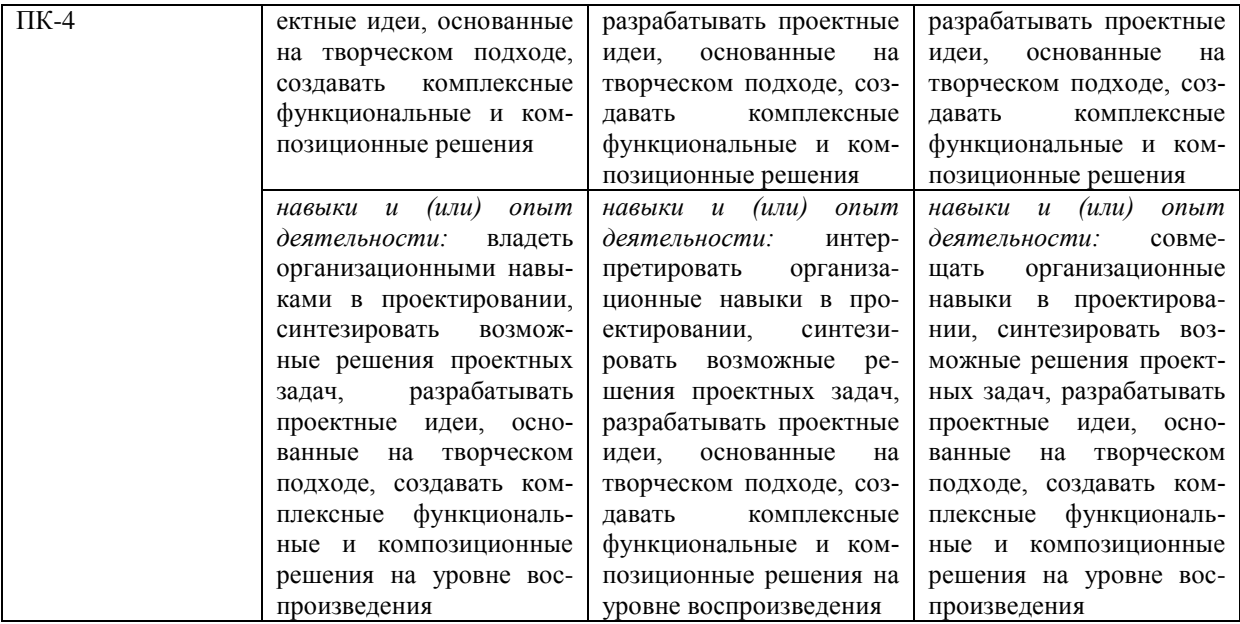

#### **2. МЕСТО ДИСЦИПЛИНЫ В СТРУКТУРЕ ОБРАЗОВАТЕЛЬНОЙ ПРОГРАММЫ**

Дисциплина «Компьютерное моделирование в декоративно-прикладном искусстве» входит в базовую часть учебного плана.

Дисциплина логически и содержательно-методически взаимосвязана с дисциплинами: «Декоративная композиция», «Прикладная композиция в декоративноприкладном искусстве».

Данные дисциплины готовят обучающихся к эффективному изучению дисциплины, формируя следующие «входные» знания и умения:

изучении общих методических принципов композиции;

совершенствовании работы с цветом и цветовыми композициями;

изучении методов стилизации объектов;

- развитии творческого подхода к процессу проектирования.

Освоение дисциплины будет необходимо при изучении дисциплин «Основы производственного мастерства», «Монументально-декоративная живопись», прохождении практик: «Творческая практика», «Производственная практика», «Преддипломная практика» подготовке к государственной итоговой аттестации.

### **3. ОБЪЕМ ДИСЦИПЛИНЫ В ЗАЧЕТНЫХ ЕДИНИЦАХ С УКАЗАНИЕМ КОЛИЧЕСТВА АКАДЕМИЧЕСКИХ ЧАСОВ, ВЫДЕЛЕННЫХ НА КОНТАКТНУЮ РАБОТУ ОБУЧАЮЩИХСЯ С ПРЕПОДАВАТЕЛЕМ(ПО ВИДАМ УЧЕБНЫХ ЗАНЯТИЙ) И НА САМОСТОЯТЕЛЬНУЮ РАБОТУ ОБУЧАЮЩИХСЯ**

Общая трудоемкость дисциплины в соответствии с утвержденным учебным планом составляет 5 зачетных единиц, 180 часов, в том числе 45 час на экзамен.

#### **Таблица 2**

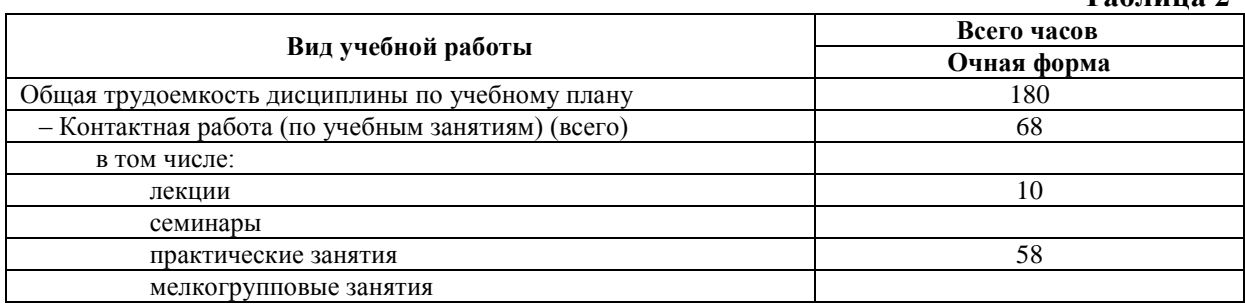

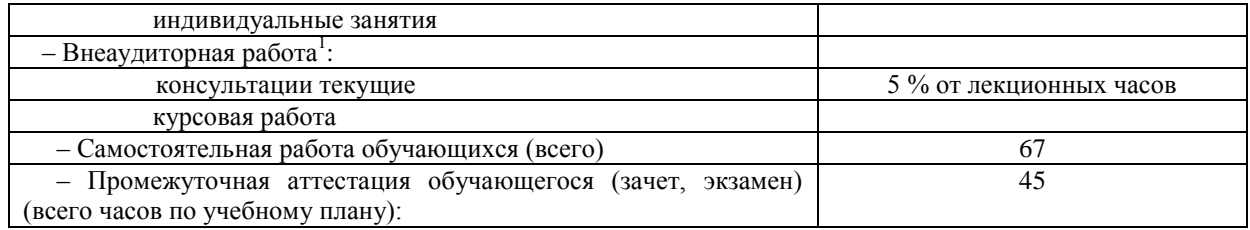

## **4. СОДЕРЖАНИЕ ДИСЦИПЛИНЫ, СТРУКТУРИРОВАННОЕ ПО ТЕМАМ (РАЗДЕЛАМ) С УКАЗАНИЕМ ОТВЕДЕННОГО НА НИХ КОЛИЧЕСТВА АКАДЕМИЧЕСКИХ ЧАСОВ И ВИДОВ УЧЕБНЫХ ЗАНЯТИЙ 4.1. Структура преподавания дисциплины**

#### **Таблица 3**

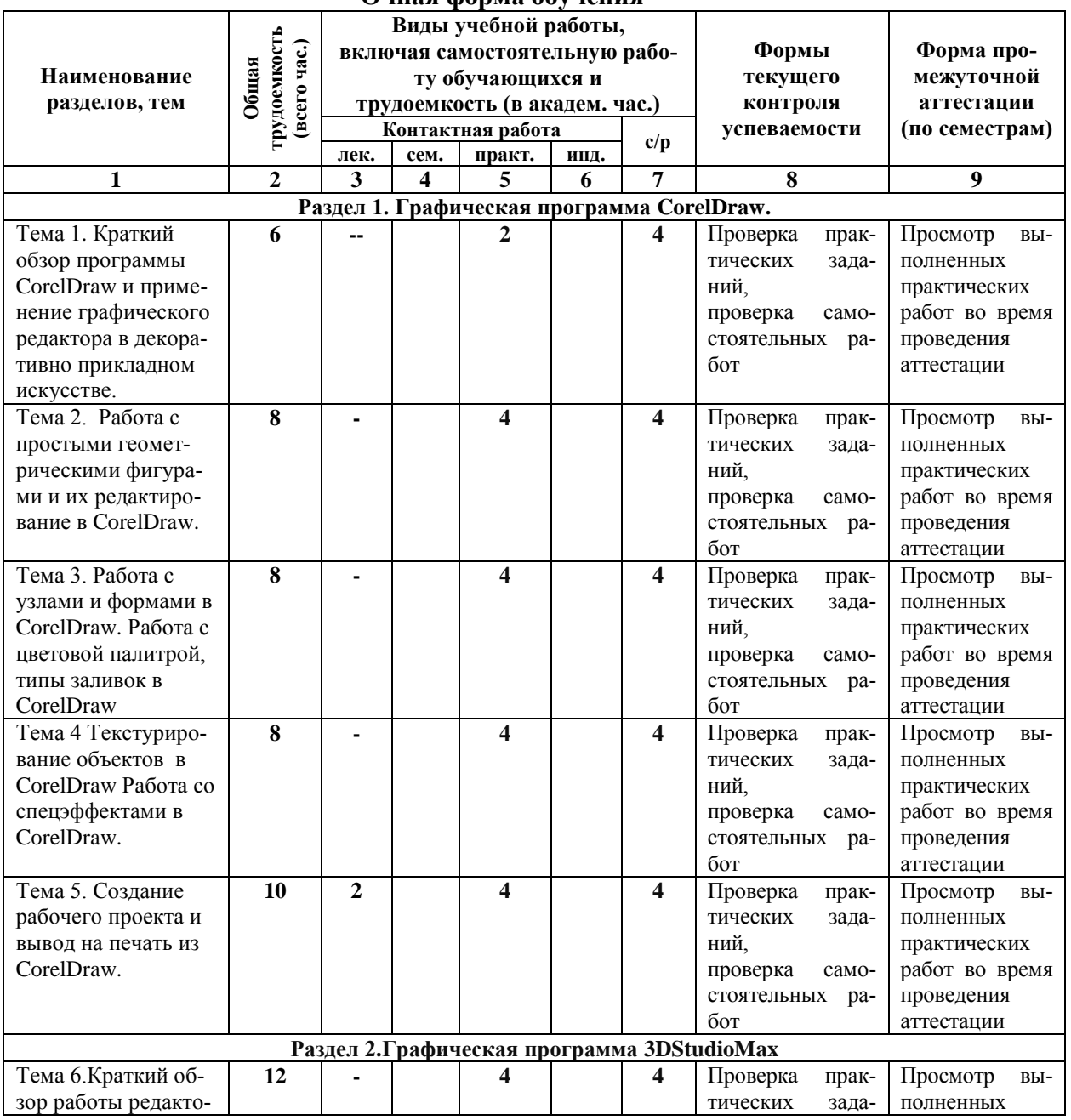

#### **Очная форма обучения**

 $\overline{a}$ 

 $1$  Объем часов по внеаудиторной работе не отражен в учебном плане.

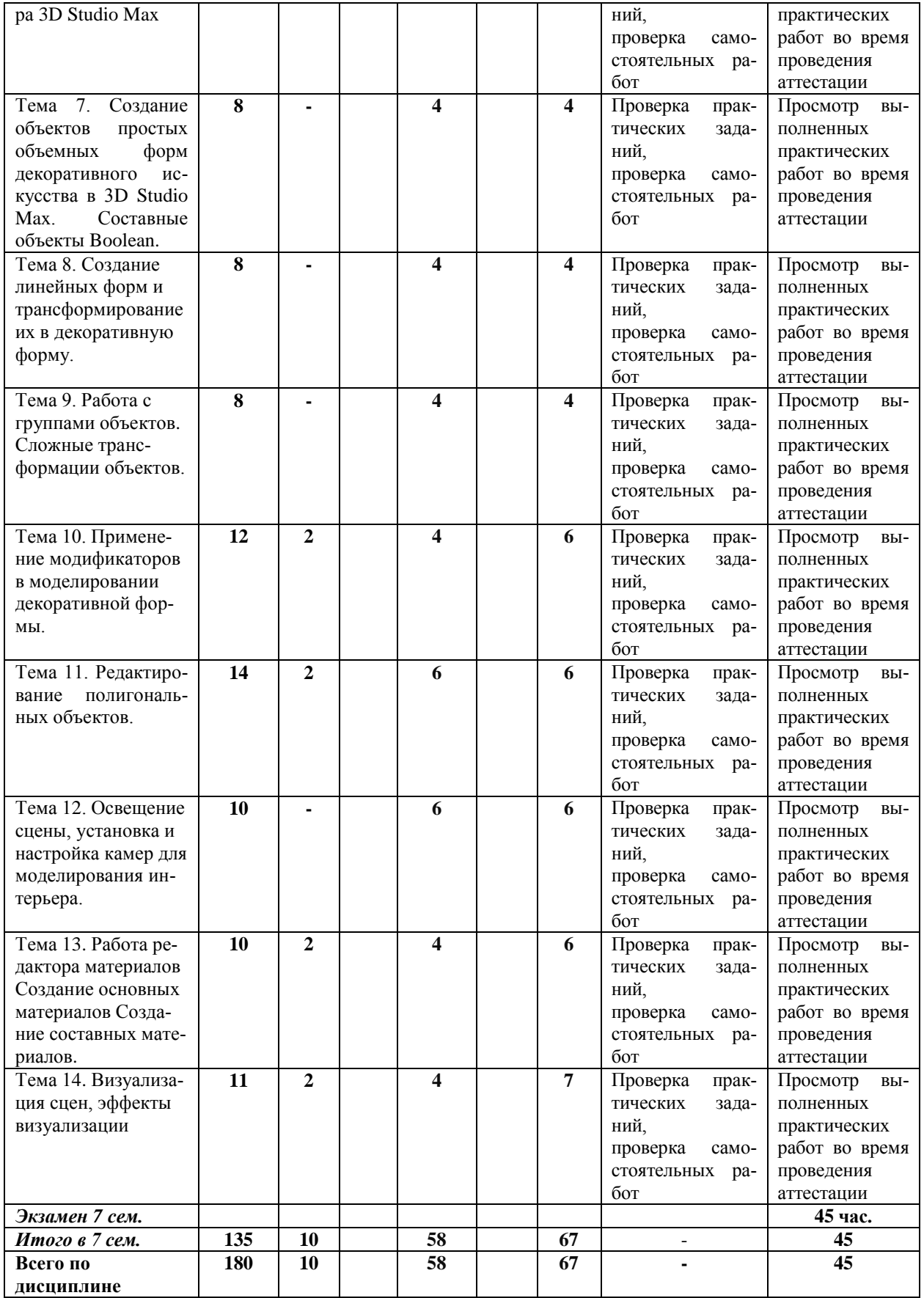

#### **Таблица 4**

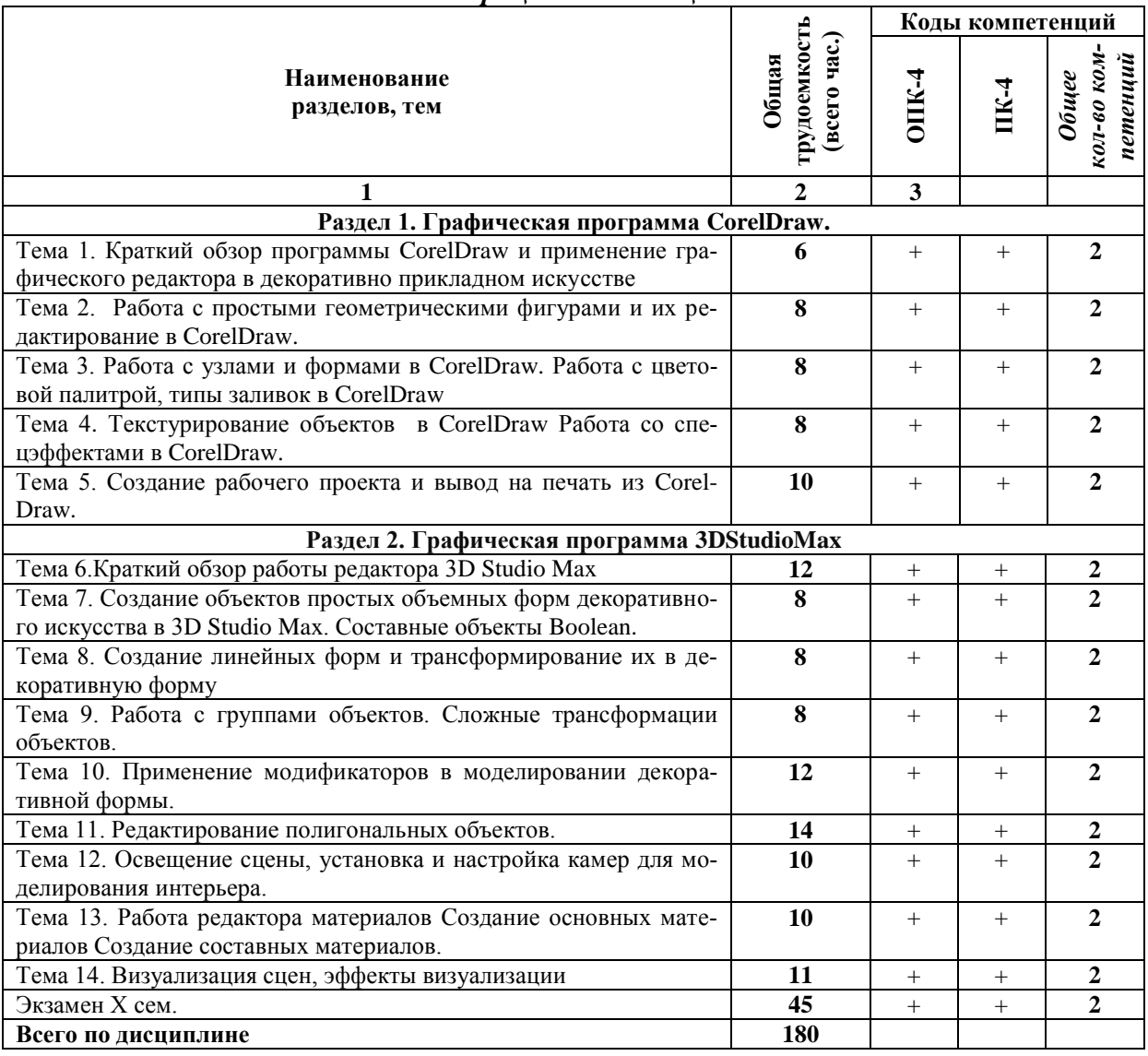

#### *4.1.1. Матрица компетенций*

#### **4.2. Содержание дисциплины**

#### **Раздел 1. Графическая программа CorelDraw.**

## *Тема 1. Краткий обзор программы CorelDraw и применение графического редактора в декоративно прикладном искусстве.*

Точечные и векторные изображения. Рабочая среда и интерфейс пользователя. Создание, открытие, закрытие и сохранение нового документа. Изменение параметров страниц и единиц измерения.

#### *Тема 2. Работа с простыми геометрическими фигурами и их редактирование в CorelDraw.*

Прямоугольники, Эллипсы, многоугольники, спирали, звезды. Модель кривой. Точки излома, сглаженные узлы, симметричные узлы. Линии замкнутые, разомкнутые и соединенные. Линии и инструмент Freehand. Линии и инструмент Bezier. Режим каллиграфии. Режим кисти. Режим распылителя. Фигурный текст. Простой текст. Создание и редактирование простого текста. Эффекты. Размещение текста по траектории.

#### *Тема 3. Работа с узлами и формами в CorelDraw. Работа с цветовой палитрой, типы заливок в CorelDraw.*

Цветовые палитры и модели цвета. Однородные заливки. Градиентные заливки. Заливки узором. Параметры контуров и управление ими. Толщина, завершители, углы, цвет, форма и разворот пера контурной линии

#### *Тема 4. Текстурирование объектов в CorelDraw Работа со спецэффектами в CorelDraw*.

Преобразование перспективы. Тени и инструмент Interactive Shadow. Эффекты освещения. Типы линз. Полупрозрачная линза. Осветляющая линза. Линза сложения цветов. Каркасная линза. Прозрачность. Фигурная обрезка. Применение фигурной резки. Инструмент Interactive Transparency.

#### *Тема 5. Создание рабочего проекта и вывод на печать из CorelDraw.*

Управление цветом в*CorelDraw*.Аксонометрические виды и проекции. Композиционное решение проекта в *CorelDraw*. Предпечатная подготовка проекта к печати.

## **Раздел 2. Графическая программа 3D Studio Max**

*Тема 6. Краткий обзор работы редактора 3D Studio Max.*

Рабочая среда и интерфейс пользователя. Панели инструментов. Окна проекций. Строка состояния. Строка подсказки. Окна диалога. Четвертное меню.

#### *Тема 7. Создание объектов простых объемных форм декоративного искусства в 3D Studio Max. Составные объекты Boolean.*

Параметры объектов. Стандартные примитивы. Улучшенные примитивы. Компоновочные объекты. Лестницы. Изучение стандартных, улучшенных и компоновочных объектов. Операции Boolean.

#### *Тема 8. Создание линейных форм и трансформирование их в декоративную форму.*

Виды сплайнов. Параметры сплайнов. Инструменты Extrude, Bevel.Типы вершин сплайнов. Инструменты работы с подобъектами сплайна. Метод лофта. Метод вращения профиля.

#### *Тема 9. Работа с группами объектов. Сложные трансформации объектов.*

Создание, открытие, закрытие, сохранение файла. Выделение объекта. Манипуляции объектами. Группировка объектов. Привязка, масштабирование.

#### *Тема 10. Применение модификаторов в моделировании декоративной формы.*

Командная панель Modify. Модификаторы выделения. Модификаторы обработки. Модификаторы проецирования. Модификаторы деформации. Модификаторы объемной деформации

#### *Тема 11. Редактирование полигональных объектов.*

Виды полигональных сеток. Параметры полигональных объектов. Инструменты редактирования полигональных объектов Extrude, Bevel и др. Инструменты работы с подобъектами полигональных объектов. Метод сглаживания полигональных объектов.

#### *Тема 12. Освещение сцены, установка и настройка камер для моделирования интерьера.*

Типы камер. Настройки камеры. Типы источников света. Настройки источников света.

#### *Тема 13. Работа редактора материалов Создание основных материалов Создание составных материалов.*

Окно редактирования материалов. Свойства стандартных материалов, имитируемые картами текстур. Типы текстур. Система проекционных текстурных карт. Многокомпонентные материалы.

#### *Тема 14. Визуализация сцен, эффекты визуализации*.

Инструменты управления визуализацией. Настройки визуализации. Типы источников света V-ray. Настройки источников светаV-ray. Материалы V-ray. Камеры Vray. Настройки камерыV-ray. Инструменты управления визуализациейV-ray. Настройки визуализацииV-ray.

#### **5. ПЕРЕЧЕНЬ УЧЕБНО-МЕТОДИЧЕСКОГО ОБЕСПЕЧЕНИЯ ДЛЯ САМОСТОЯТЕЛЬНОЙ РАБОТЫ ОБУЧАЮЩИХСЯ ПО ДИСЦИПЛИНЕ. 5.1. Общие положения**

Самостоятельная работа обучающихся – особый вид познавательной деятельности, в процессе которой происходит формирование оптимального для данного индивида стиля получения, обработки и усвоения учебной информации на основе интеграции его субъективного опыта с культурными образцами.

Самостоятельная работа может быть аудиторной и внеаудиторной*.*

Аудиторная самостоятельная работа осуществляется на практических занятиях. Внеаудиторная самостоятельная работа может осуществляться:

– в контакте с преподавателем: на консультациях по учебным вопросам, в ходе творческих контактов, при ликвидации задолженностей, при выполнении индивидуальных заданий ит. д.;

– без контакта с преподавателем: в аудитории для индивидуальных занятий, в библиотеке, дома, в общежитии и других местах при выполнении учебных и творческих заданий.

Внеаудиторная самостоятельная работа прежде всего включает повторение материала, изученного в ходе аудиторных занятий; работу с основной и дополнительной литературой и интернет-источниками; подготовку к практическим занятиям; выполнение заданий, вынесенных преподавателем на самостоятельное изучение; научно-исследовательскую и творческую работу обучающегося.

Целью самостоятельной работы обучающегося является:

формирование приверженности к будущей профессии;

систематизация, закрепление, углубление и расширение полученных знаний умений, навыков и (или) опыта деятельности;

формирование умений использовать различные виды изданий (официальные, научные, справочные, информационные и др.);

развитие познавательных способностей и активности обучающегося (творческой инициативы, самостоятельности, ответственности и организованности);

формирование самостоятельности мышления, способностей к саморазвитию, самосовершенствованию, самореализации;

– развитие исследовательского и творческого мышления.

Самостоятельная работа является обязательной для каждого обучающегося, и ее объем по каждой дисциплине определяется учебным планом. Методика ее организации зависит от структуры, характера и особенностей изучаемой дисциплины, индивидуальных качеств и условий учебной деятельности.

Для эффективной организации самостоятельной работы обучающийся должен: *знать*:

– систему форм и методов обучения в вузе;

– основы научной организации труда;

– методики самостоятельной работы;

– критерии оценки качества выполняемой самостоятельной работы; *уметь*:

проводить поиск в различных поисковых системах;

использовать различные виды изданий;

применять методики самостоятельной работы с учетом особенностей изучаемой дисциплины;

*иметь следующие навыки и опыт деятельности*:

– планирование самостоятельной работы;

– соотнесение планируемых целей и полученных результатов в ходе самостоятельной работы;

– проектирование и моделирование разных видов и компонентов профессиональной деятельности.

Методика самостоятельной работы предварительно разъясняется преподавателем и в последующем может уточняться с учетом индивидуальных особенностей обучающихся. Время и место самостоятельной работы выбираются обучающимися по своему усмотрению, но с учетом рекомендаций преподавателя.

Самостоятельную работу над дисциплиной следует начинать с изучения рабочей программы дисциплины, которая содержит основные требования к знаниям, умениям и навыкам обучаемых. Обязательно следует помнить рекомендации преподавателя, данные в ходе установочного занятия, а затем – приступать к изучению отдельных разделов и тем в порядке, предусмотренном рабочей программой дисциплины.

#### **5.2. Учебно-методическое обеспечение самостоятельной работы**

#### **Таблица 5**

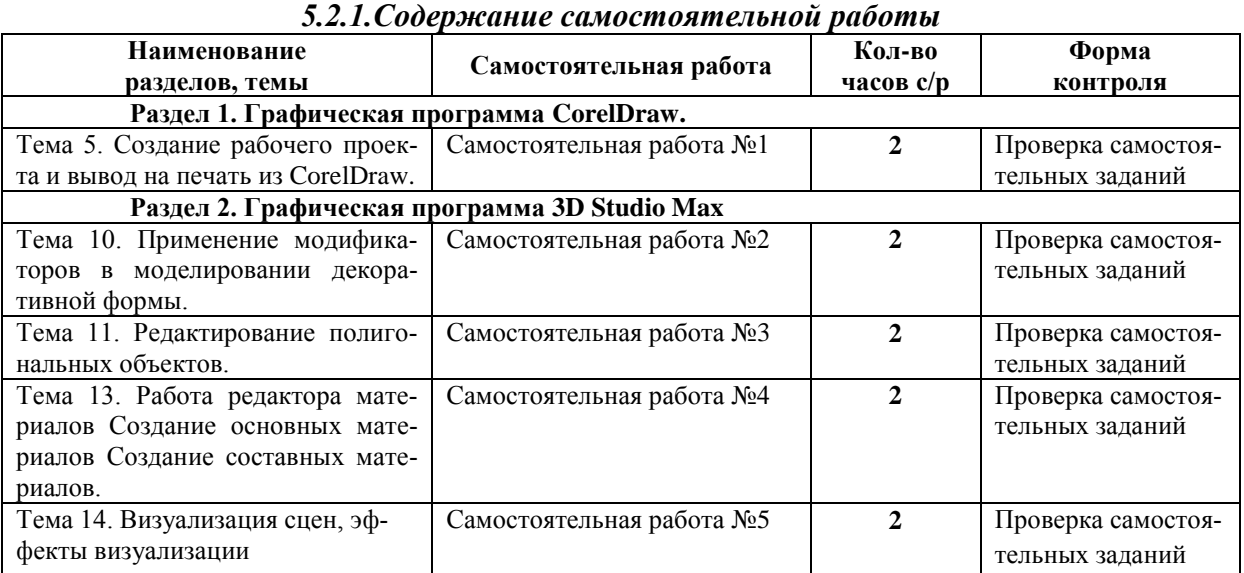

#### *5.2.2. Методические указания по выполнению самостоятельной работы.*

## **Раздел 1. Графическая программа CorelDraw.**

*Самостоятельная работа № 1 Тема 5. Создание рабочего проекта и вывод на печать из CorelDraw.*

*Цель работы*: изучить методы компоновки проекта при помощи графического пакета *CorelDraw.*

*Задание и методика выполнения*: найти примеры интересных дизайнерских проектов в различных направлениях дизайна. Сделать подбор иллюстраций в альбоме для самостоятельной работы.

## **Раздел 2. Графическая программа 3D Studio Max**

*Самостоятельная работа № 3 Тема 10. Применение модификаторов в моделировании декоративной формы.*

*Цель работы*: изучить применение модификаторов в компьютерном моделировании.

*Задание и методика выполнения*: найти примеры компьютерных моделей с применением модификаторов. Сделать подбор примеров в альбоме для самостоятельной работы.

### *Самостоятельная работа № 2. Тема 11. Редактирование полигональных объектов Цель работы*: изучить полигональное моделирование.

*Задание и методика выполнения:* Подготовить примеры компьютерных моделей с применением полигонального моделирования. Сделать подбор примеров в альбоме для самостоятельной работы.

## *Самостоятельная работа № 4. Тема 13. Работа редактора материалов Создание основных материалов Создание составных материалов.*

*Цель работы*: изучить работу редактора материалов.

*Задание и методика выполнения*: Подготовить примеры создания материалов при помощи программы 3D Studio Max. Сделать подбор примеров в альбоме для самостоятельной работы.

## *Самостоятельная работа № 5 Тема 14. Визуализация сцен, эффекты визуализации Цель работы*: изучить способы визуализация сцен*.*

*Задание и методика выполнения*: Подготовить примеры создания материалов при помощи программы 3D Studio Max. Сделать подбор примеров в альбоме для самостоятельной работы.

## *5.2.3. Перечень учебной литературы, необходимой для самостоятельной работы*

Организация самостоятельной работы студентов [Электронный ресурс] / В.А. Бескровная, Д.В. Бескровный, Т.А. Борзунова, Н.А. Кузьмина, А.Н. Медведев, А.А. Степанов, Н.В. Фетисов. — Великие Луки: Великолукская государственная академия физической культуры и спорта, 2015 .— 164 с. — Режим доступа: https://lib.rucont.ru/efd/639785

См. также Раздел 7. Перечень основной и дополнительной учебной литературы, необходимой для освоения дисциплины*.*

## 5.2.4. Перечень ресурсов информационно-телекоммуникационной сети Интернет, необходимых для самостоятельной работы

www.edu.ru- Российское образование. Федеральный портал.

www.twirpx.com/ - Все для студента.

 $C_{M}$ . также Раздел 8. Перечень ресурсов информационнотелекоммуникационной сети Интернет, необходимых для освоения дисциплины.

## 6. ФОНД ОЦЕНОЧНЫХ СРЕДСТВ ДЛЯ ПРОВЕДЕНИЯ ПРОМЕЖУТОЧНОЙ АТТЕСТАЦИИ ОБУ-ЧАЮЩИХСЯ ПО ДИСЦИПЛИНЕ

## 6.1. Перечень компетенций с указанием этапов их формирования в процессе освоения образовательной программы

#### Таблица 6

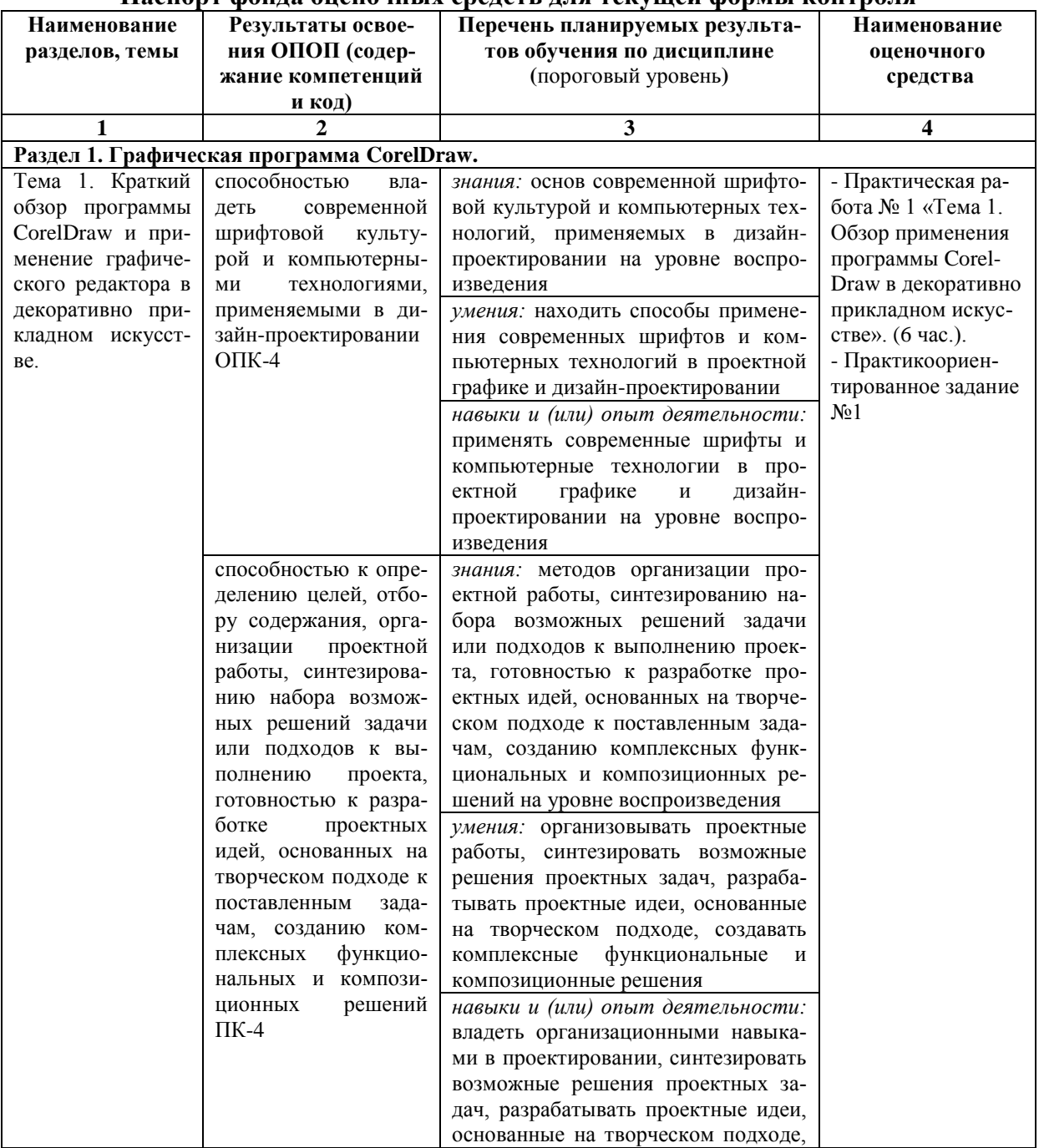

#### Паспорт фонла опеночных средств для текущей формы контроля

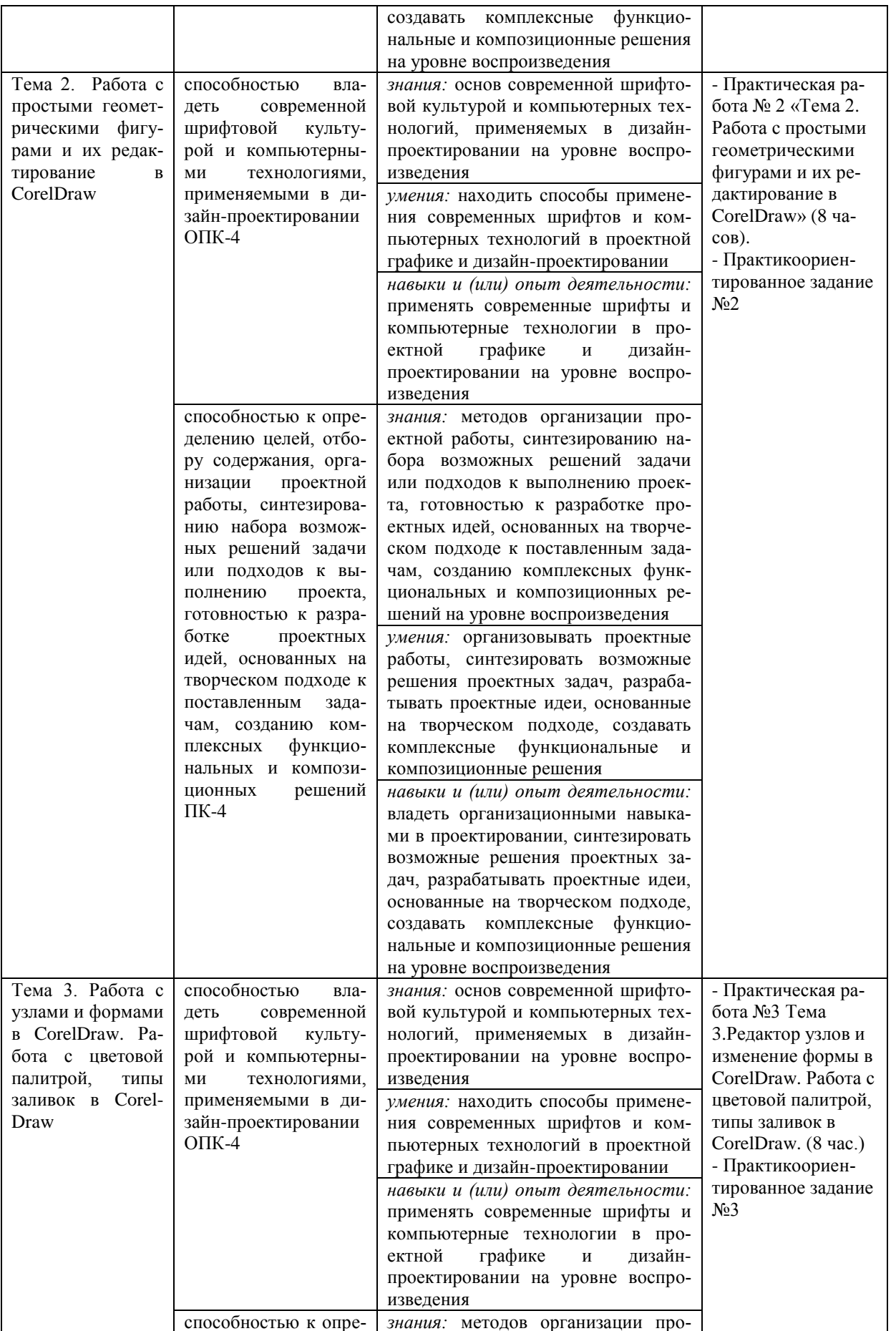

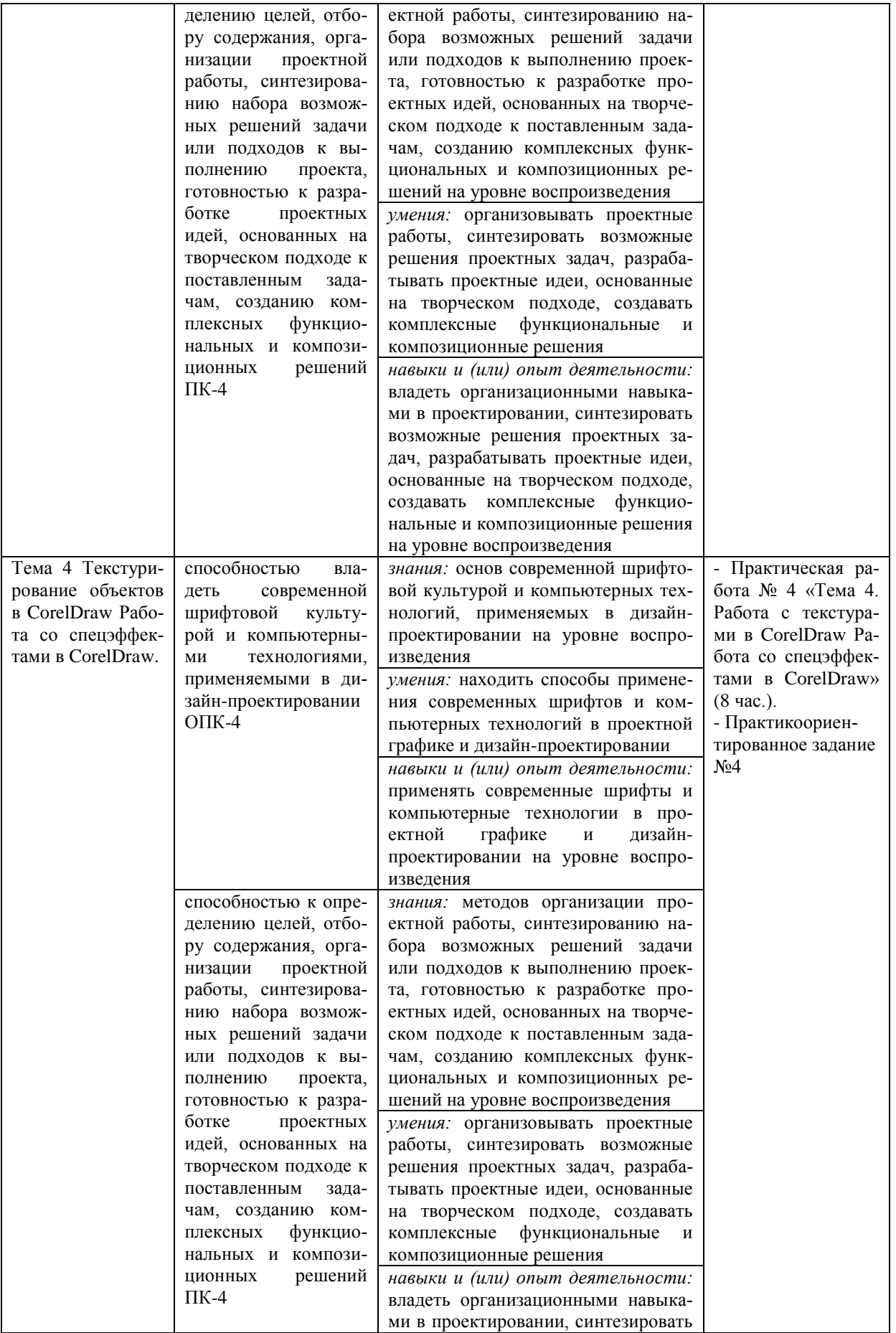

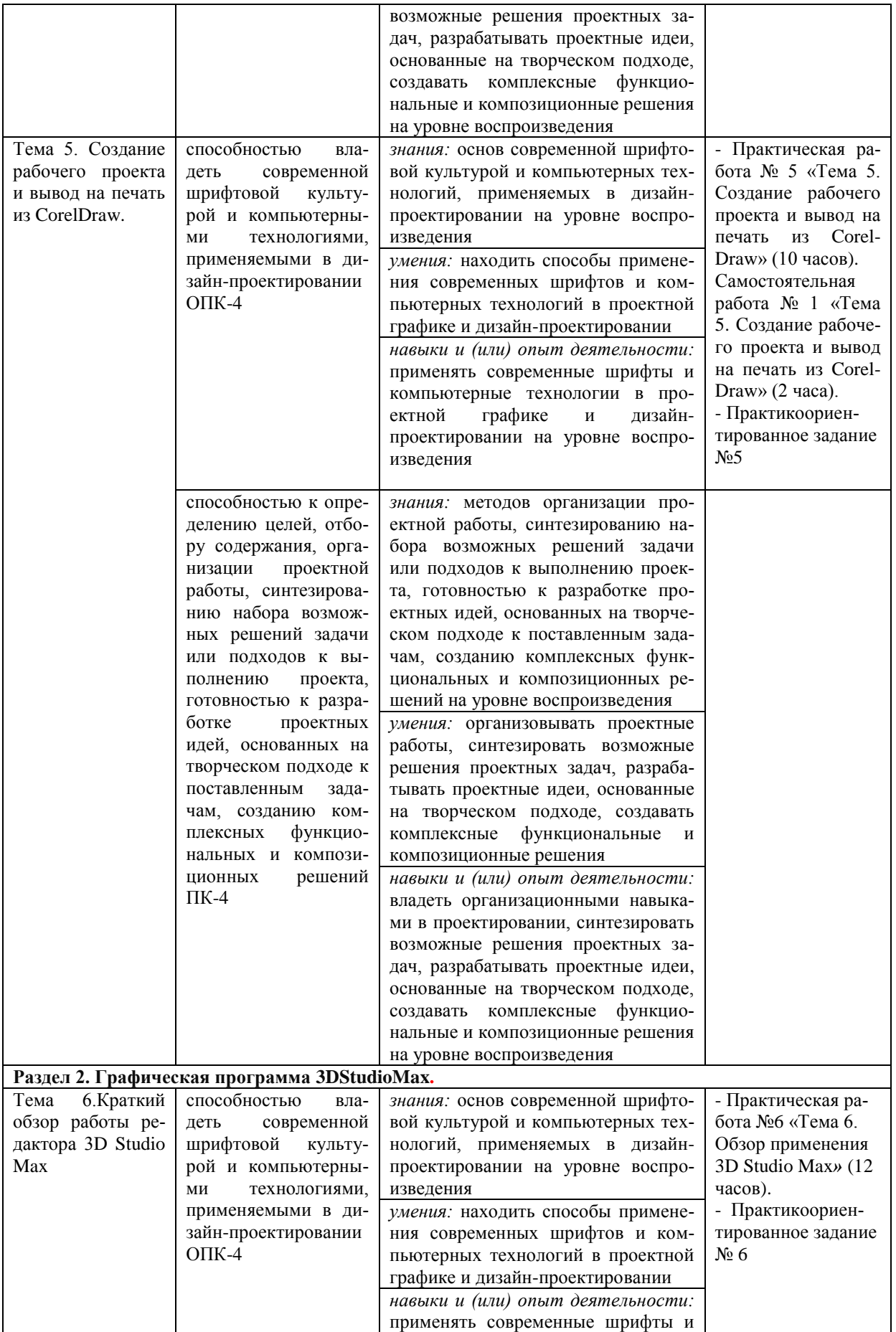

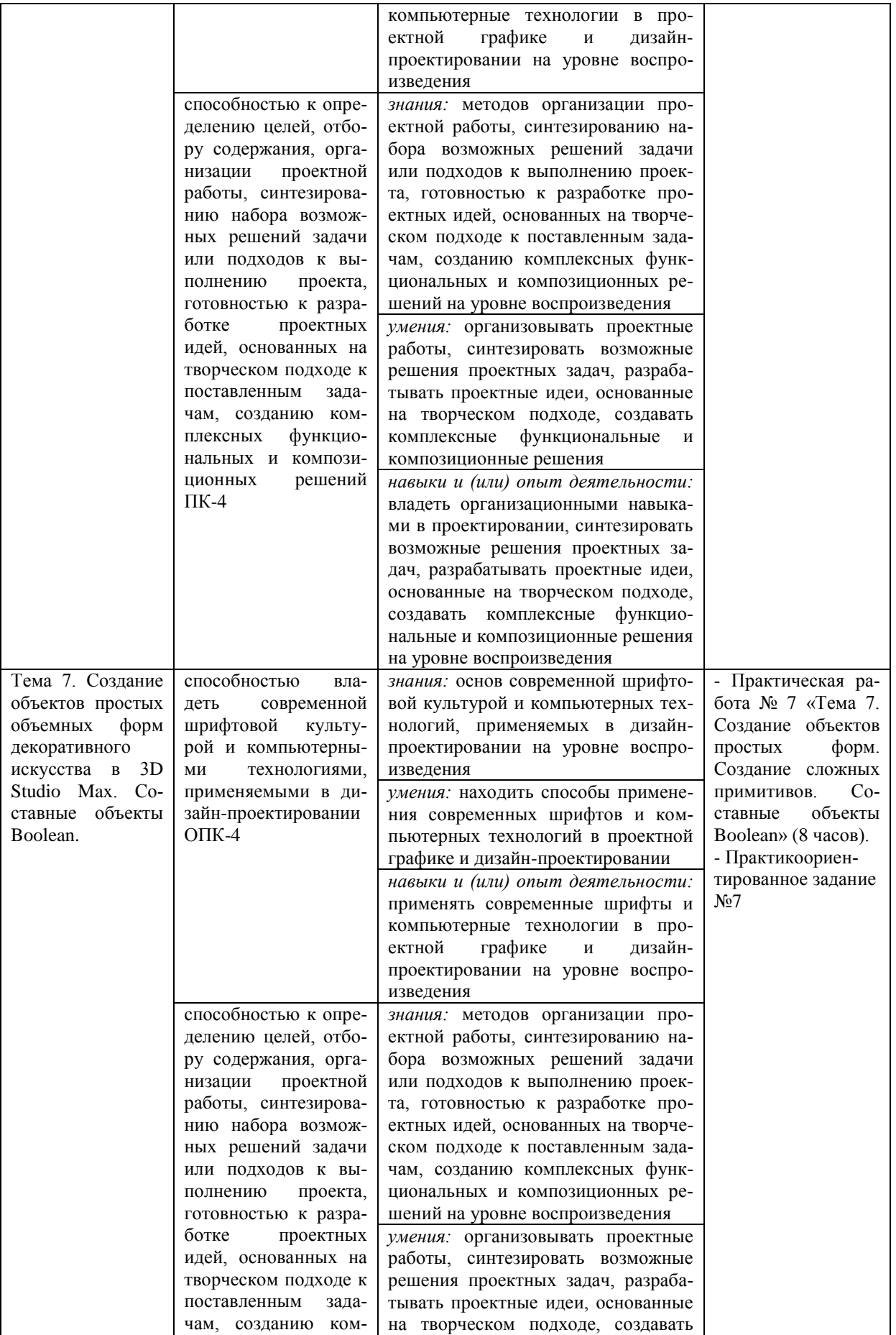

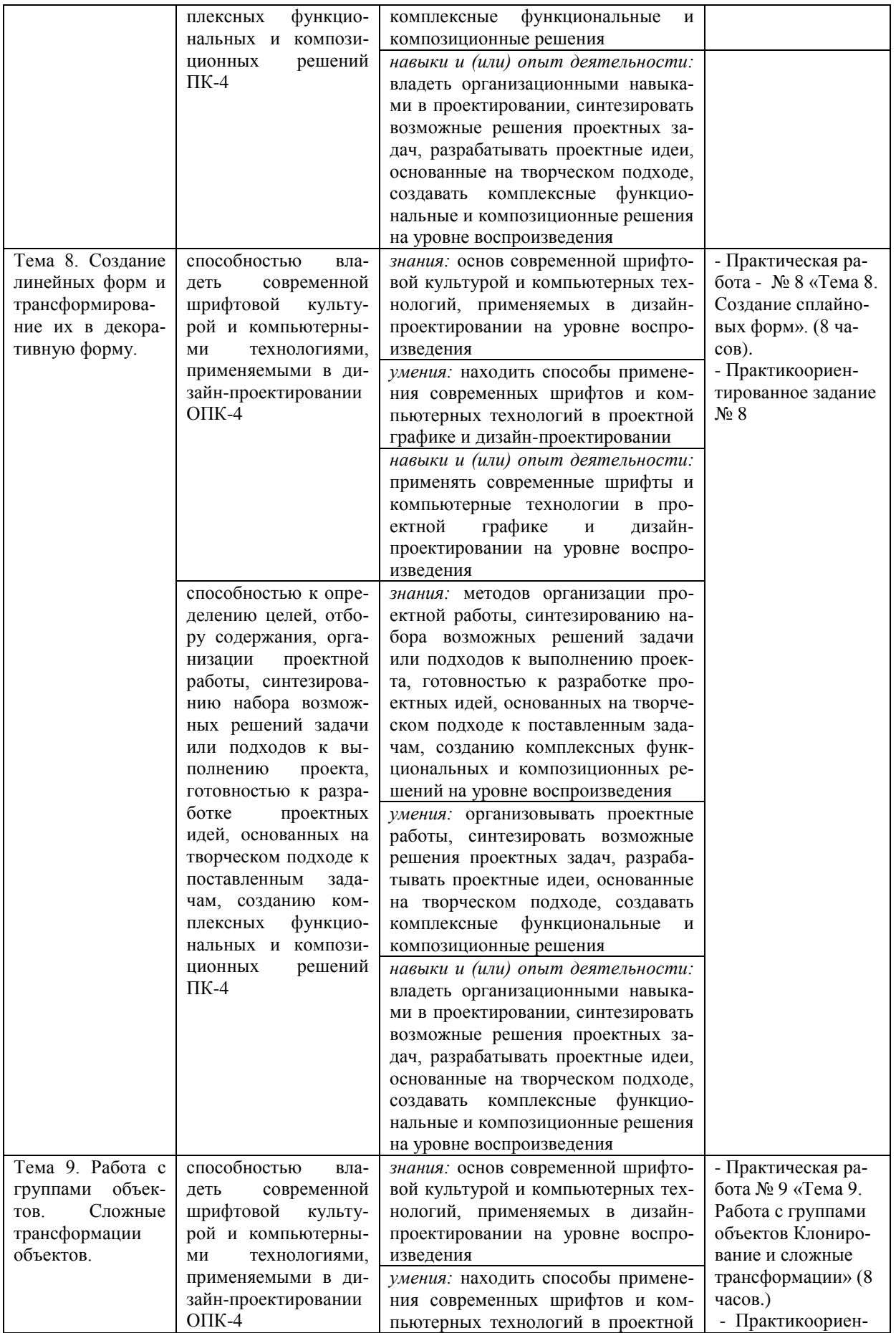

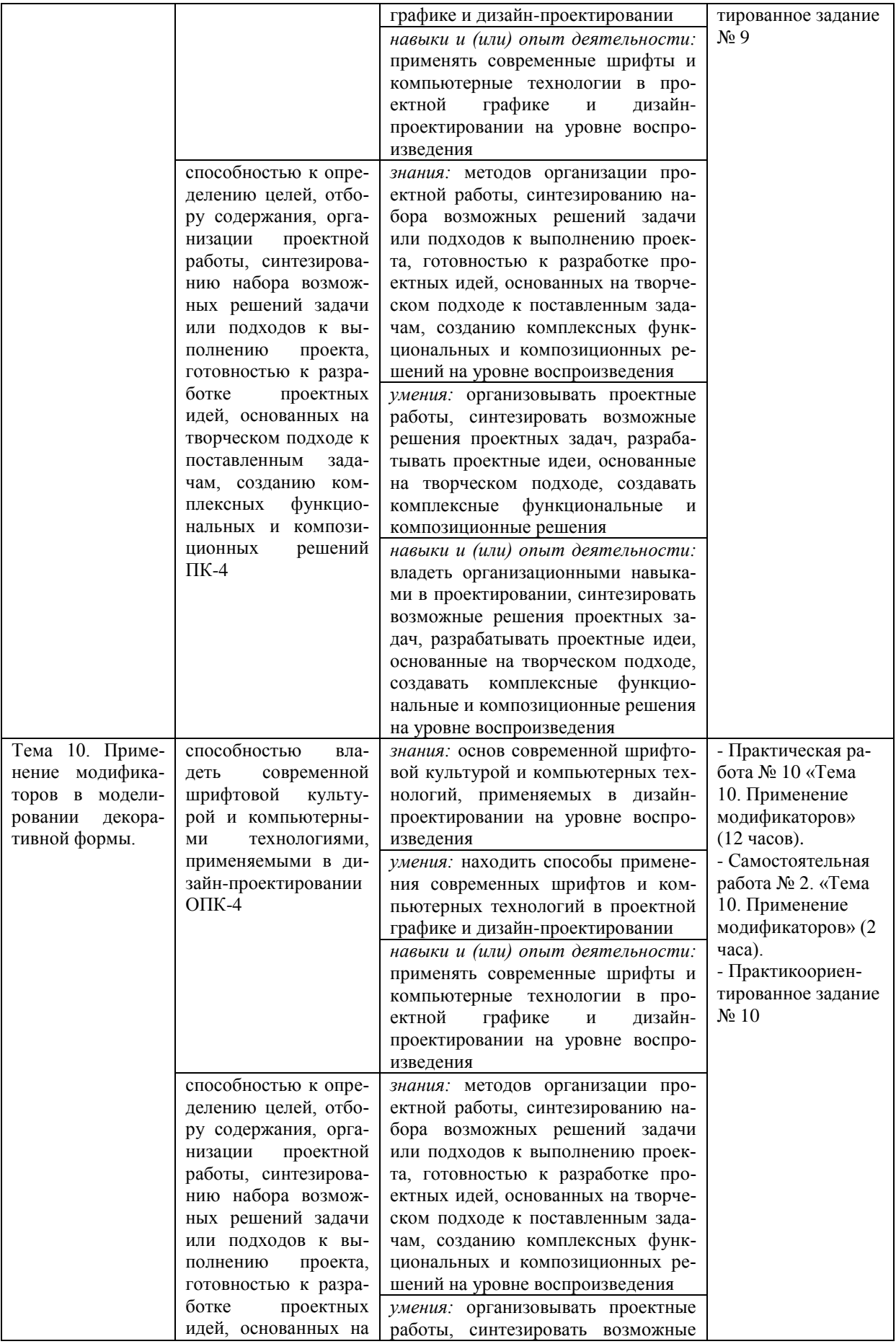

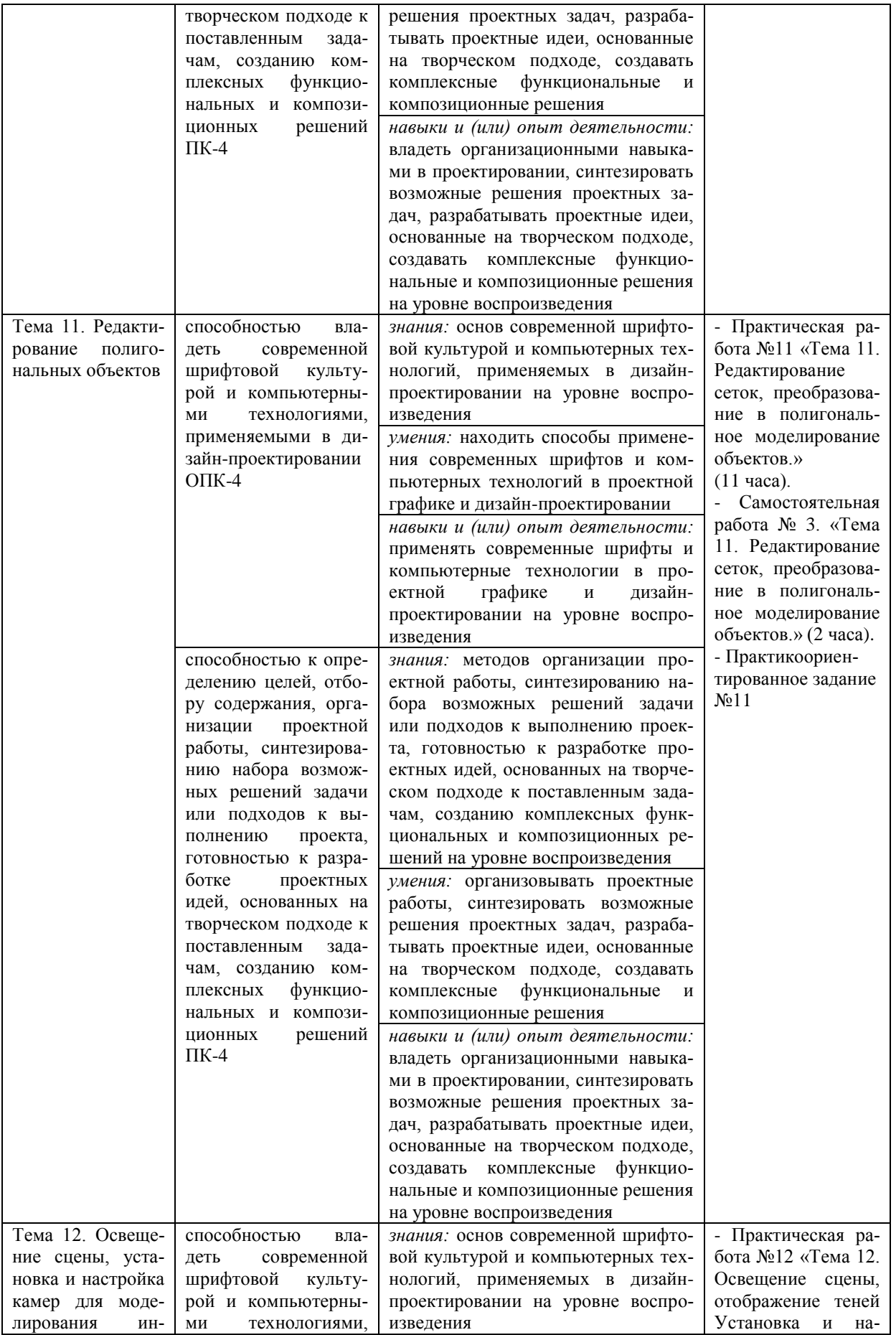

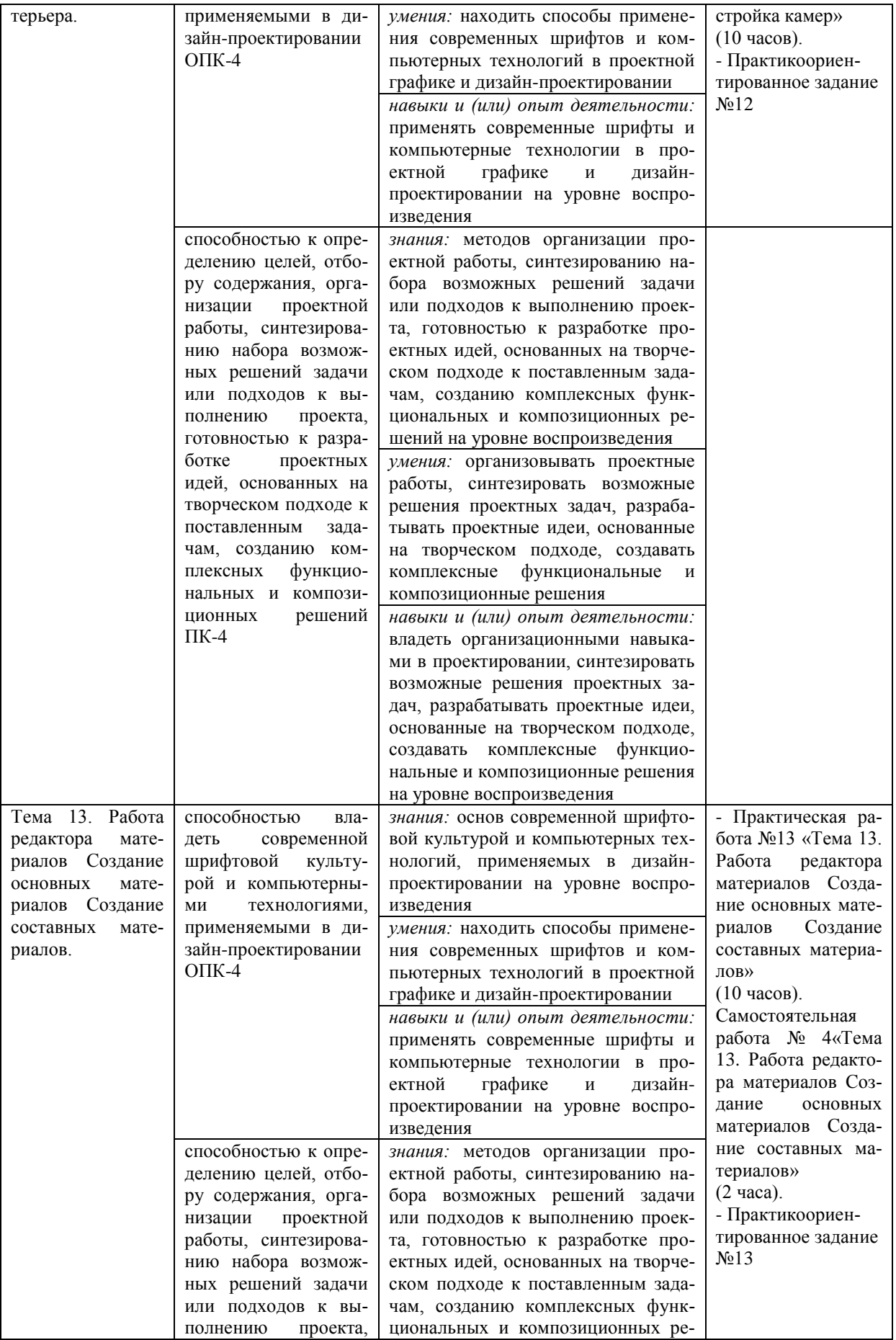

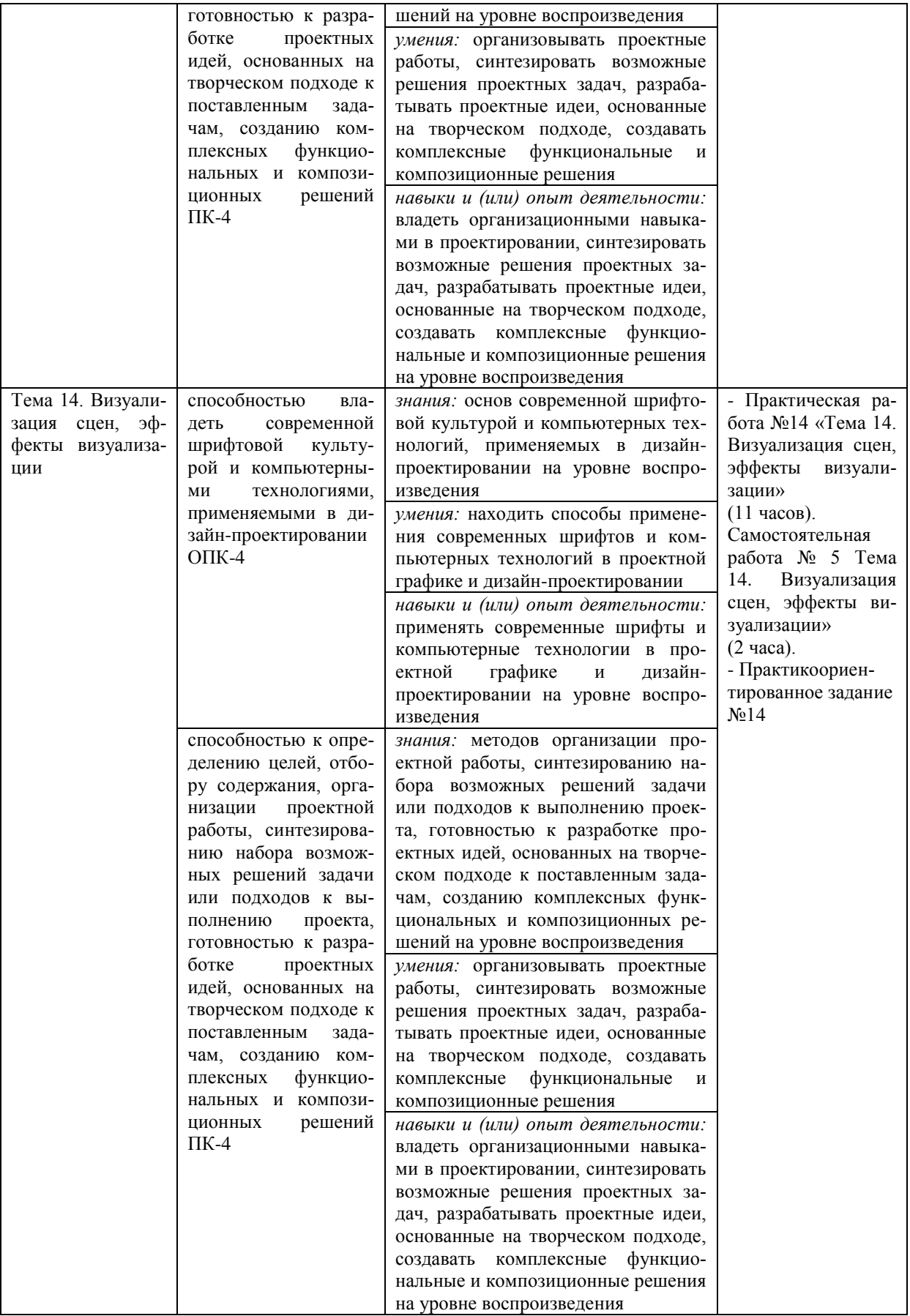

## Таблица 7

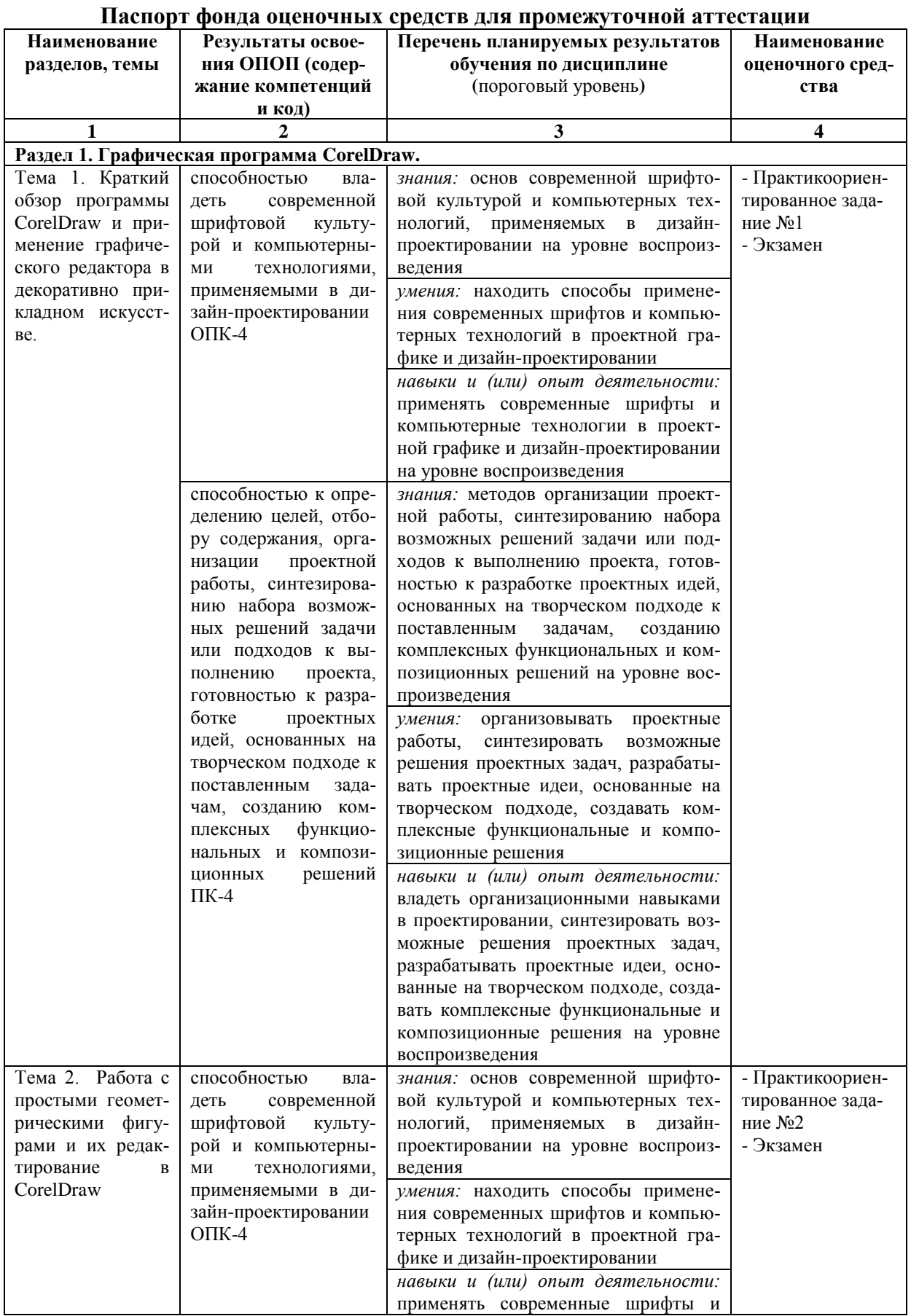

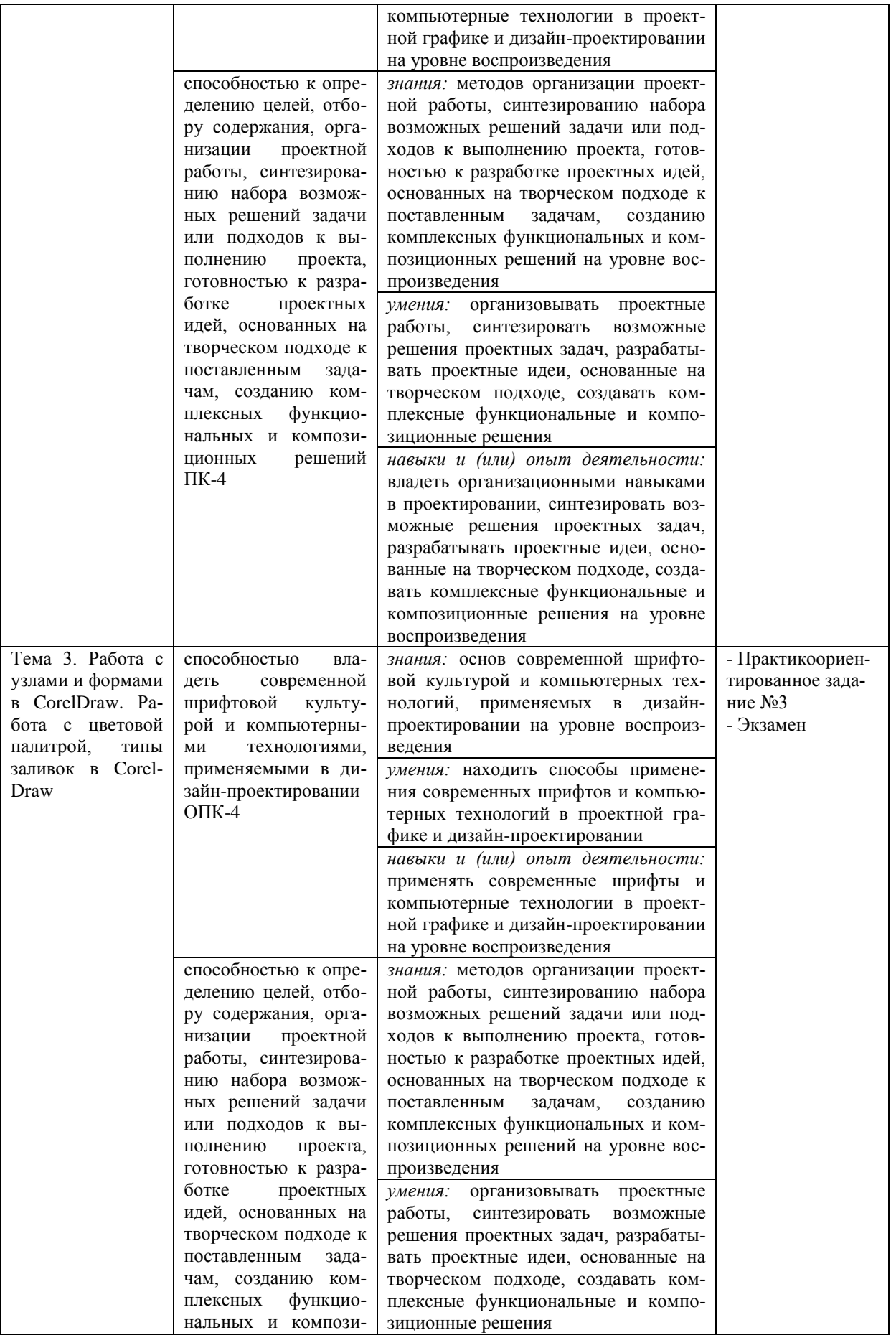

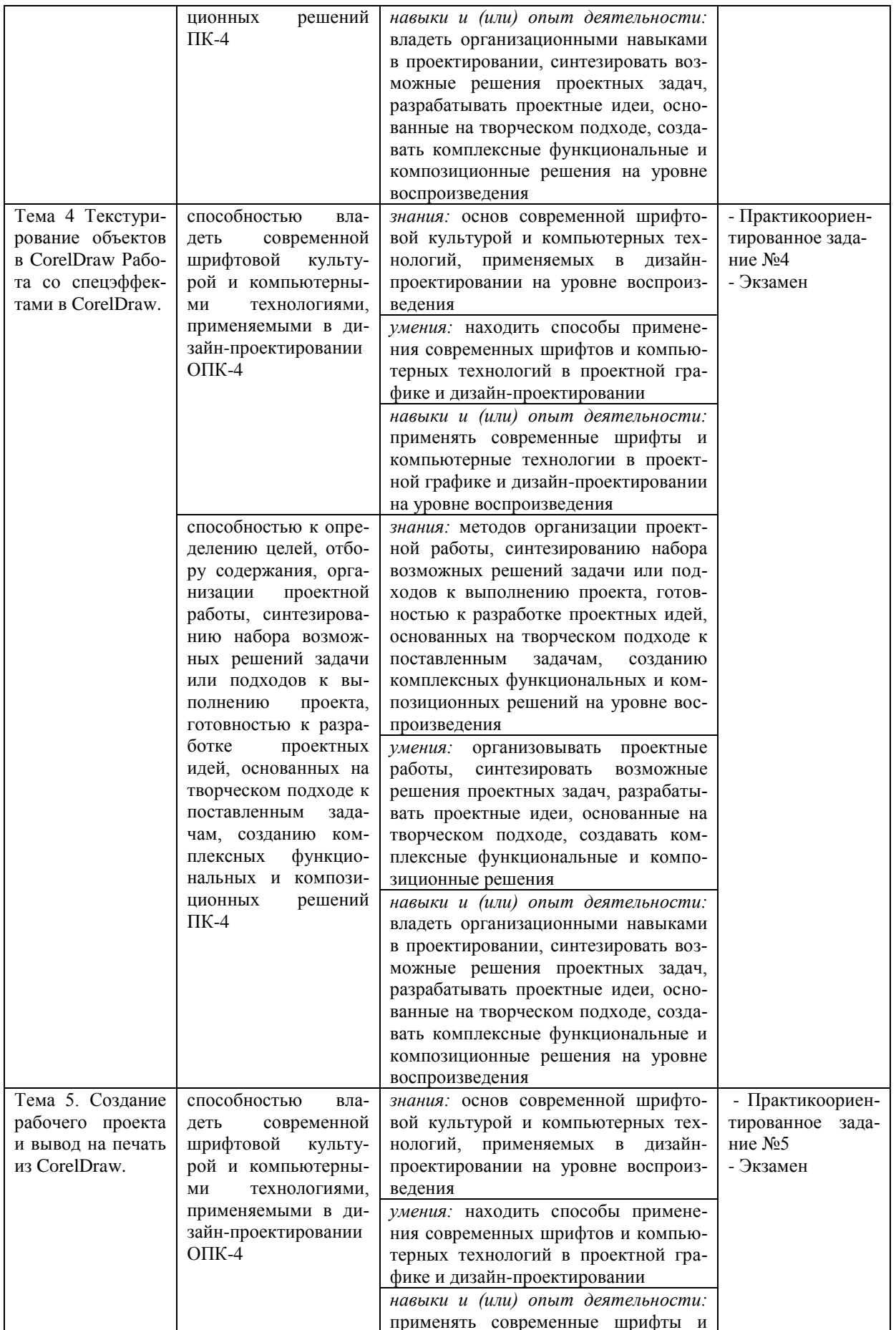

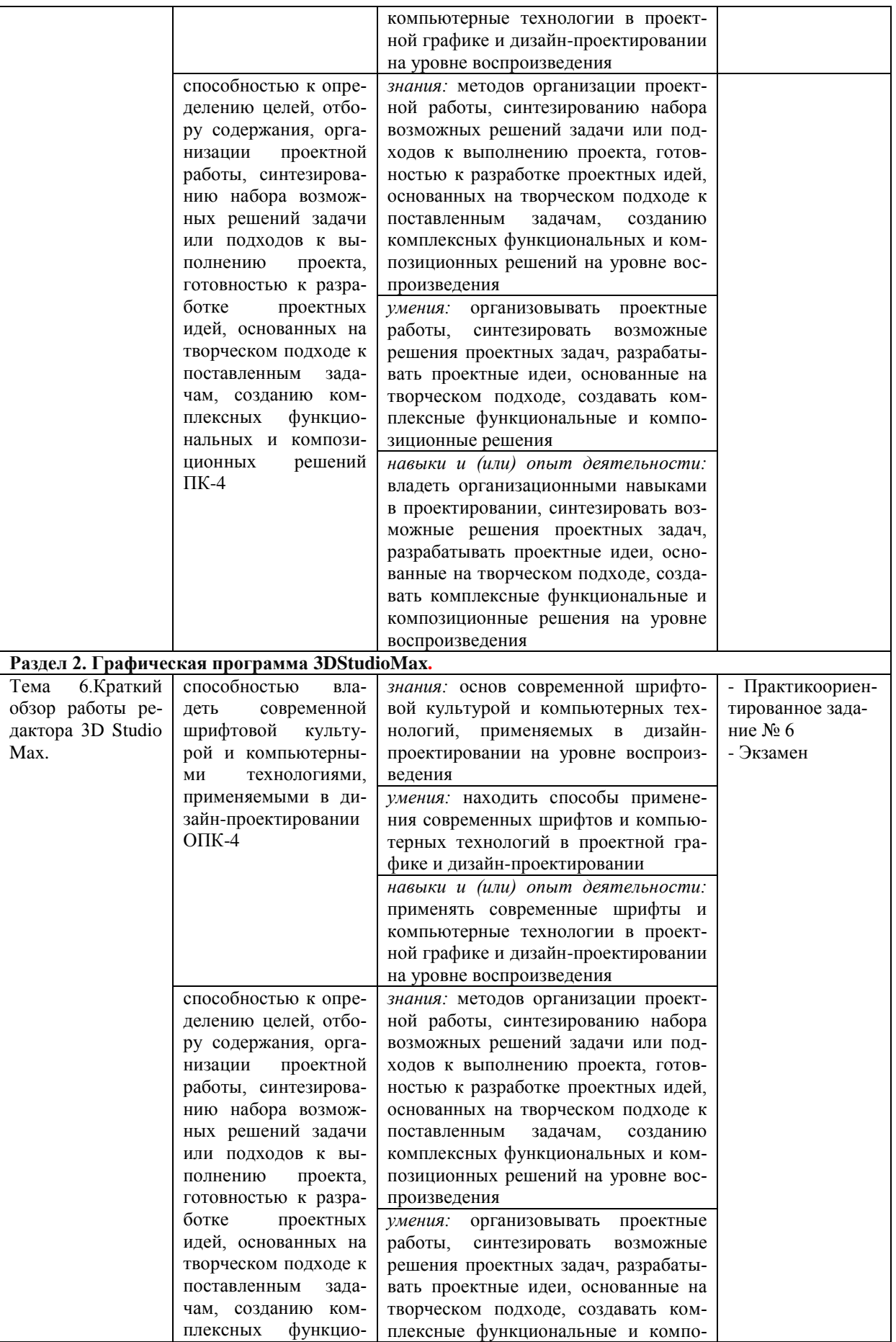

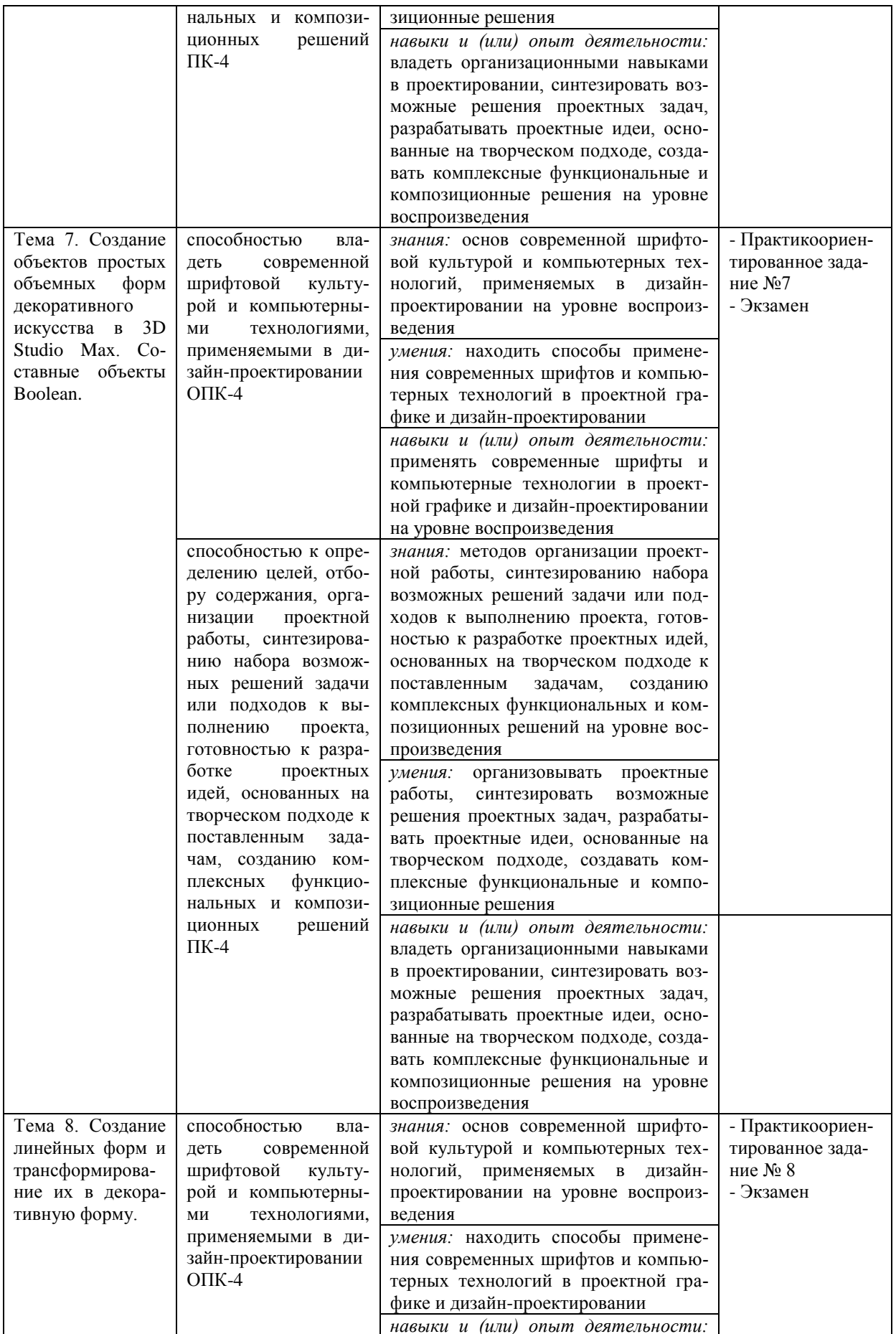

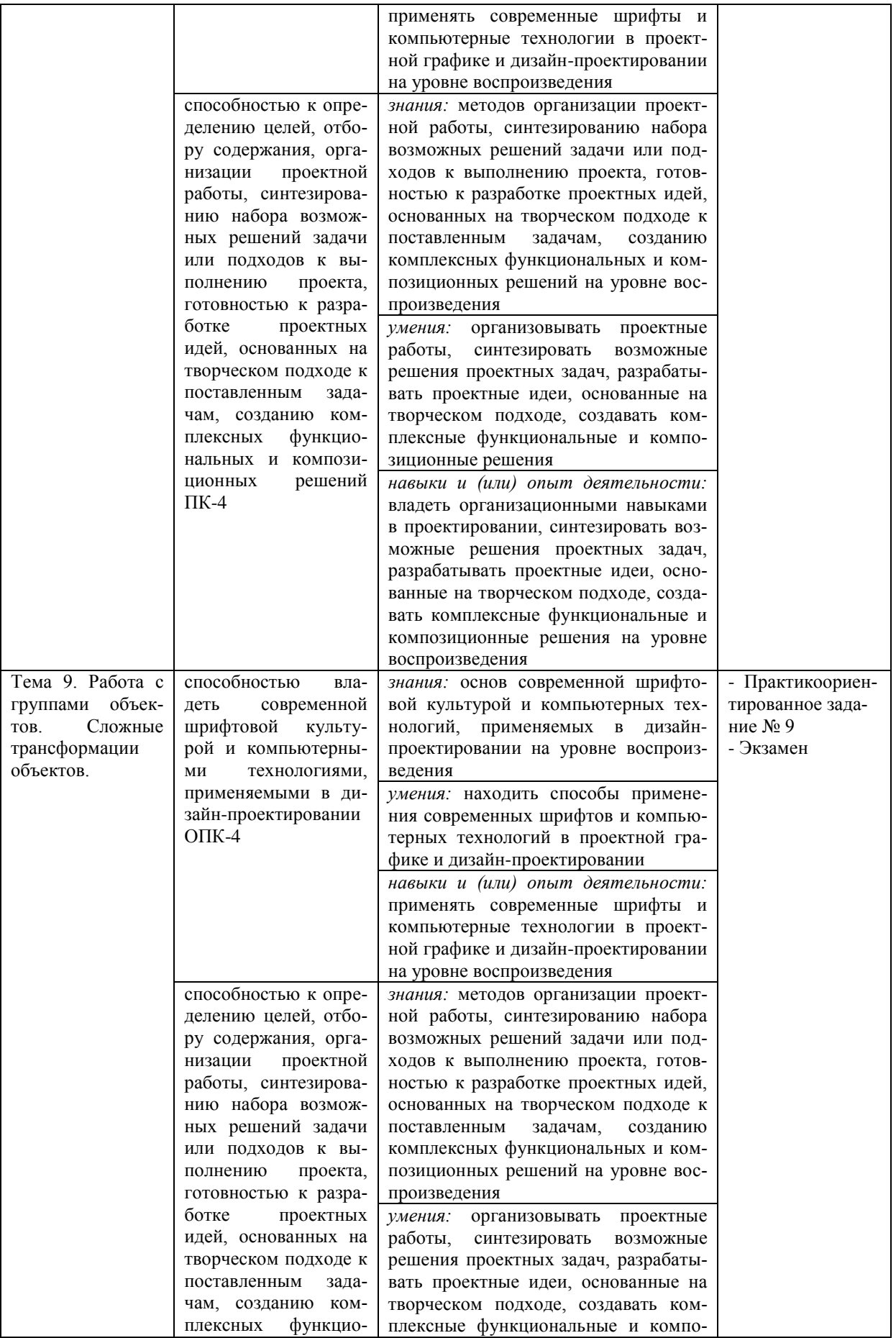

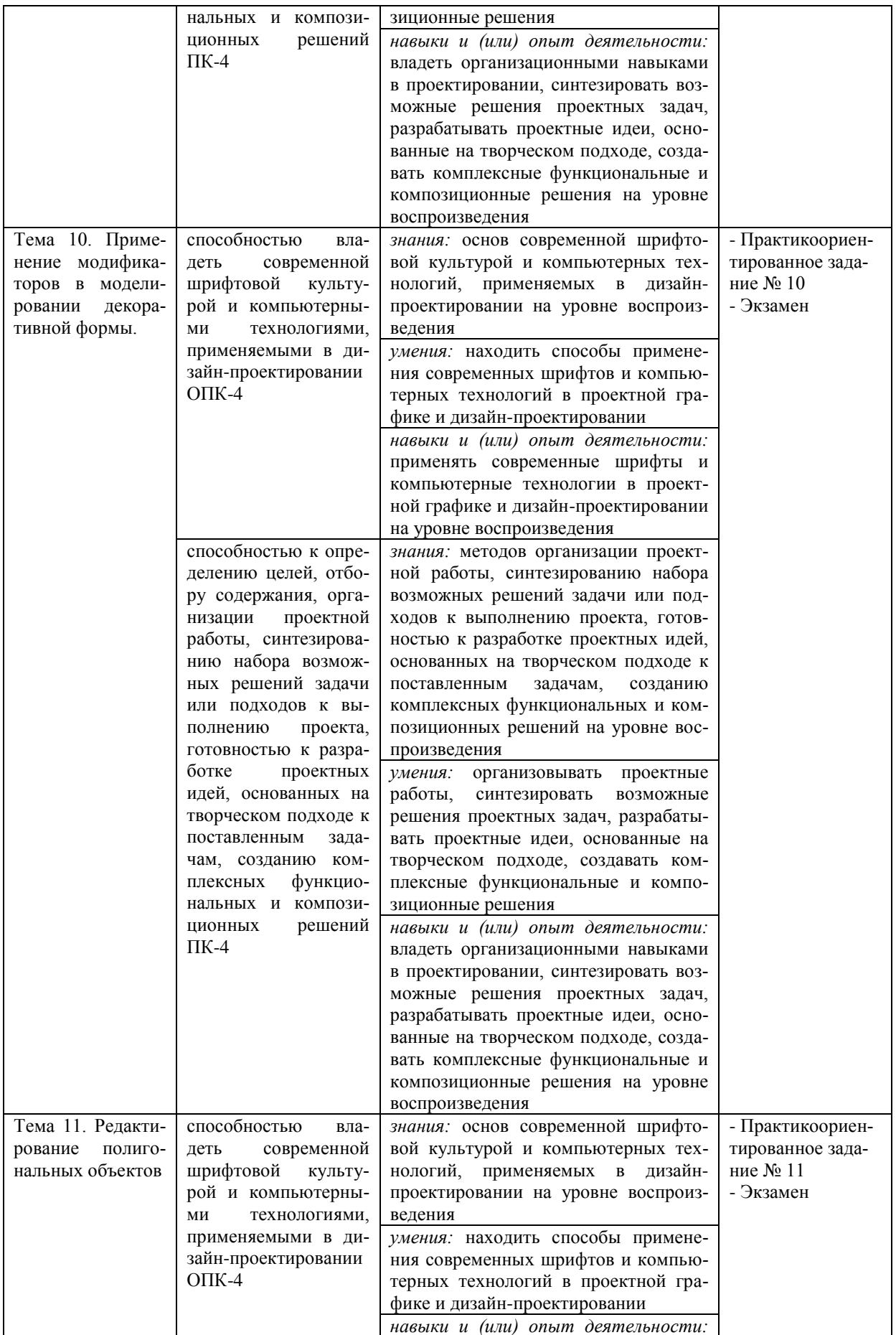

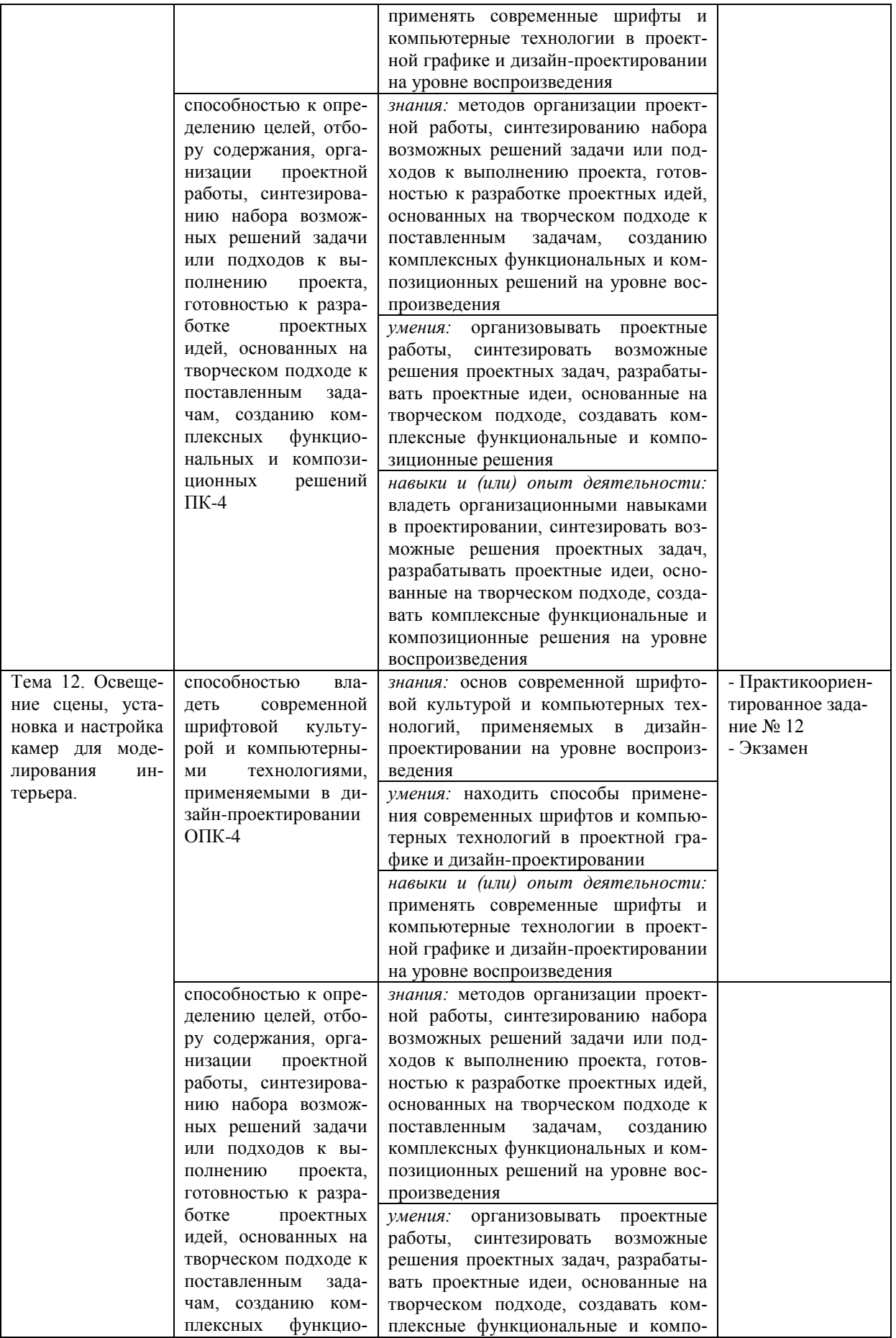

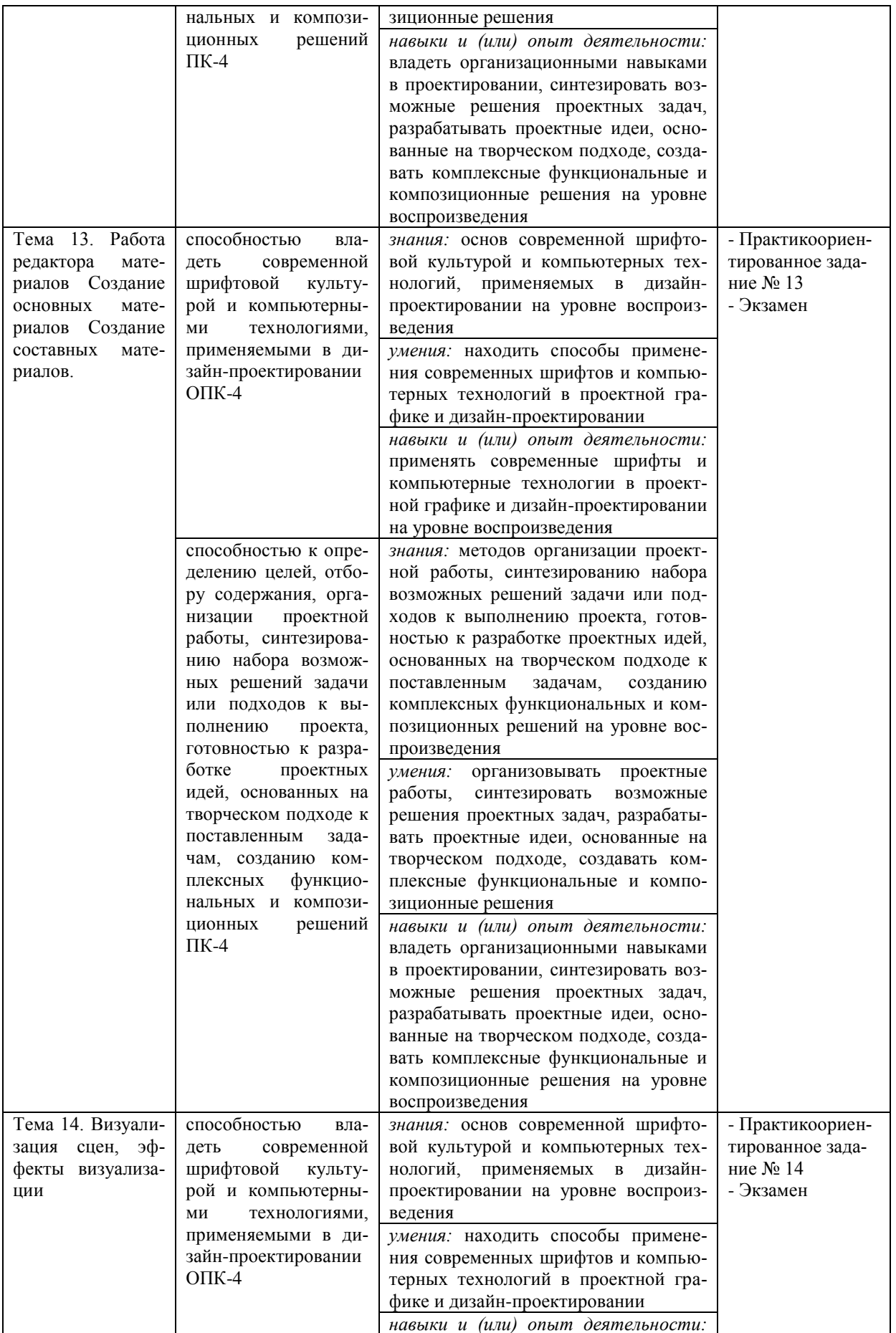

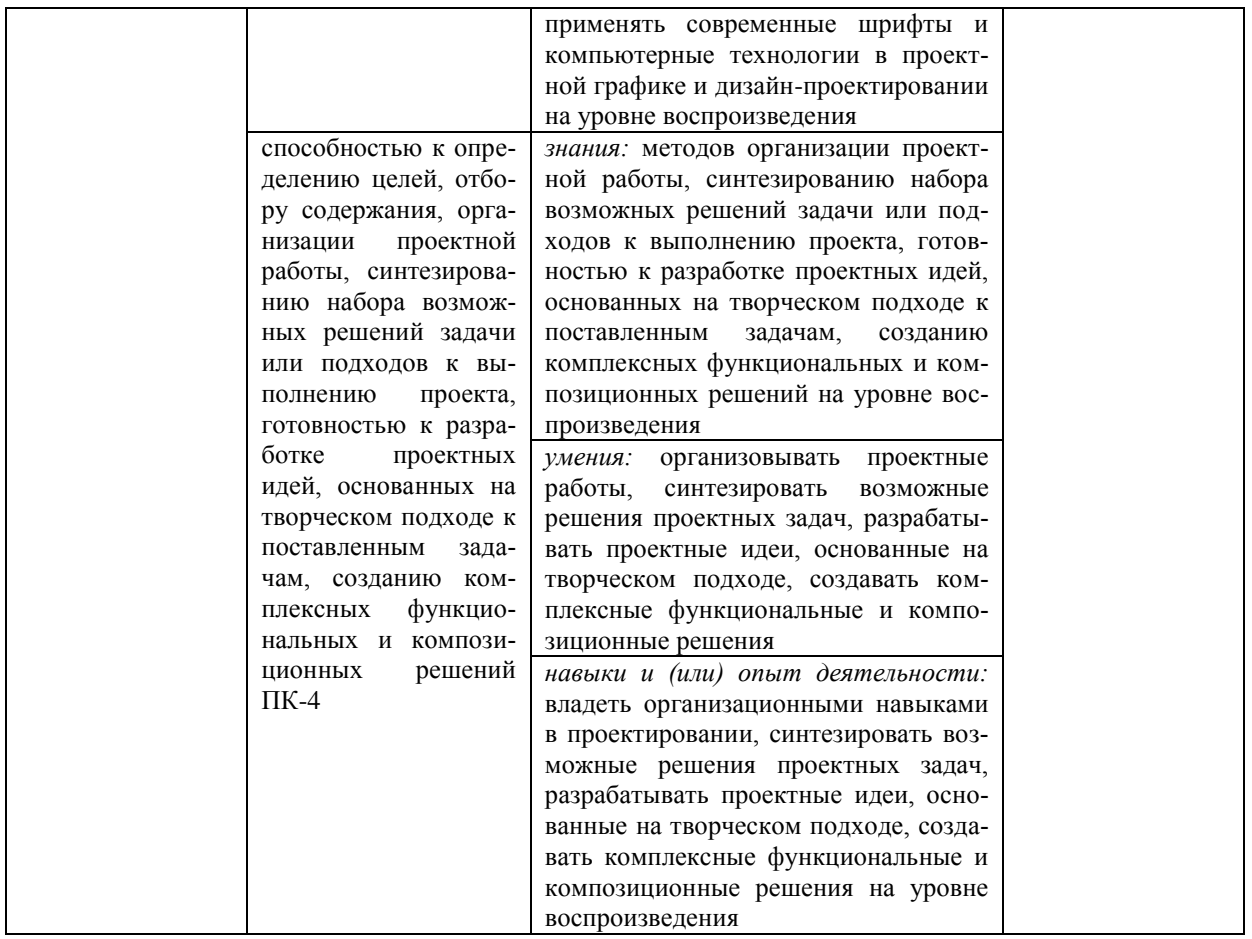

## 6.2. Описание показателей и критериев оценивания компетенций на различных этапах их формирования, описание шкал оценивания

## Таблица 8

## 6.2.1. Показатели и критерии оценивания компетенций на различных этапах их формирования

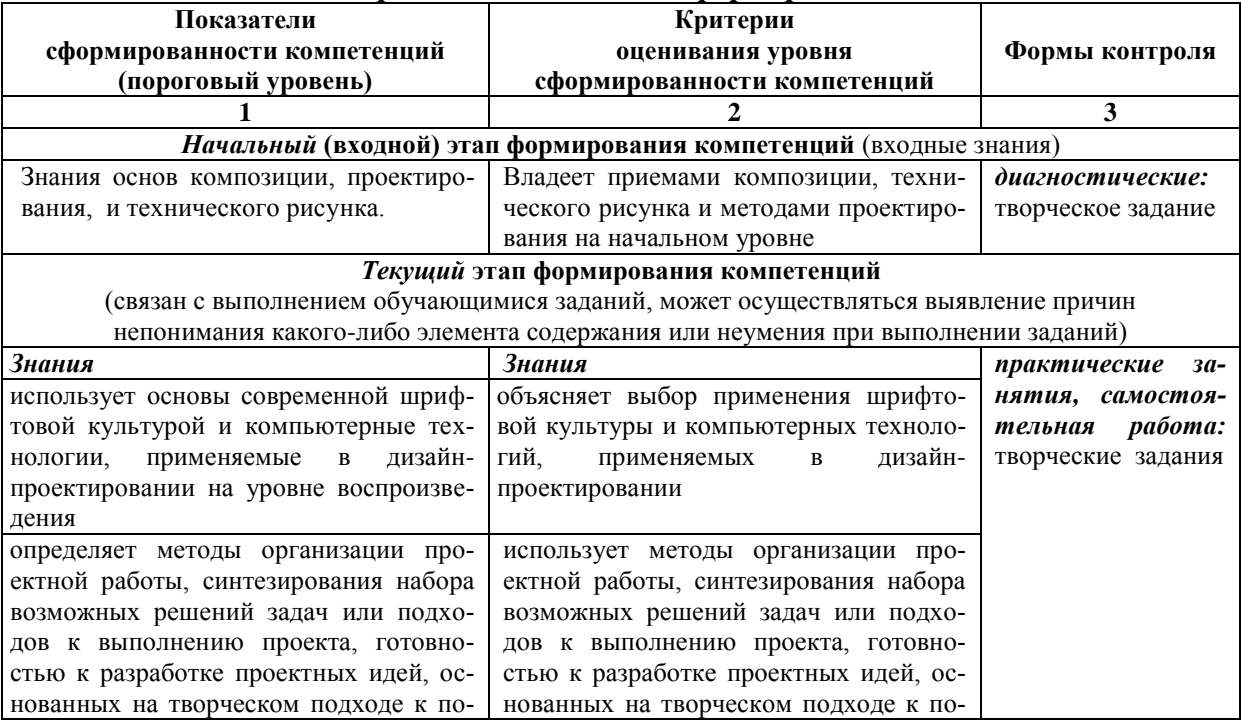

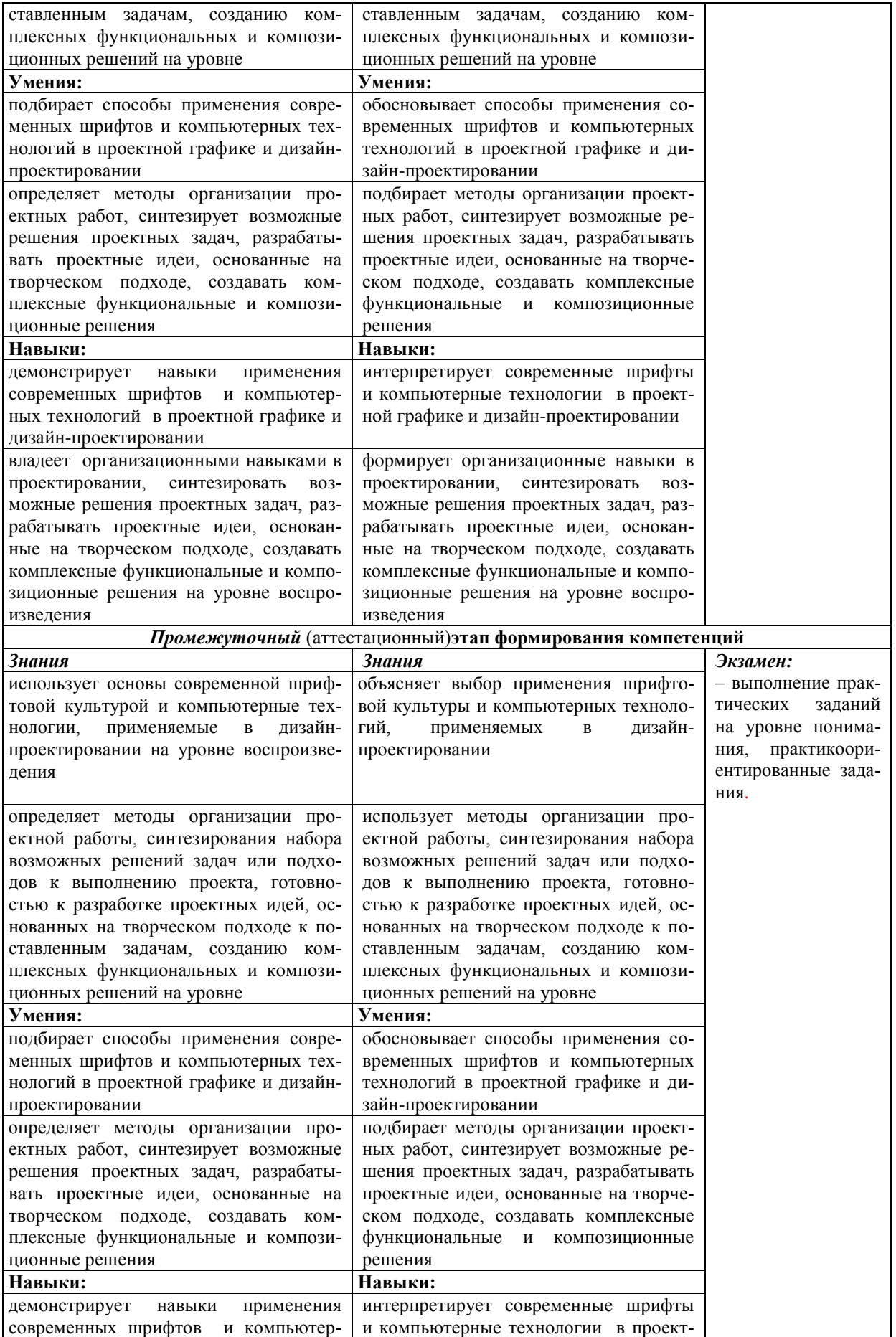

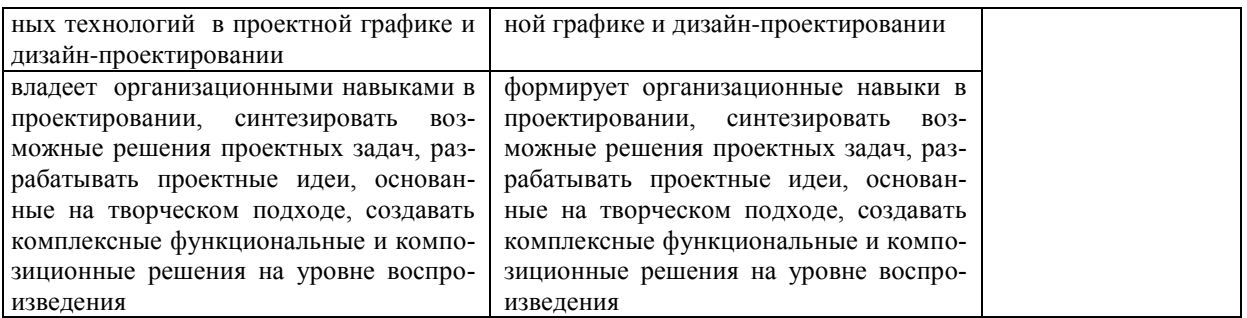

#### **Формы контроля** *для продвинутого уровня:*

*–* **на** *текущем* **этапе формирования компетенций:** *практические; самостоятельная работа;*

**– на** *промежуточном* (аттестационном)**этапе формирования компетенций:**  *экзамен; практикоориентированные задания*

#### **Формы контроля** *для повышенного уровня:*

*– на текущем* **этапе формирования компетенций:** *практические занятия; самостоятельная работа; творческое задание,*

**– на** *промежуточном* (аттестационном)**этапе формирования компетенций:**  *экзамен, практикоориентированные задания.*

#### **6.2.2.** *Описание шкал оценивания*

#### **6.2.2.1. Описание шкалы оценивания ответа на экзамене**

#### **(пятибалльная система)**

Устная система ответа на экзамене по дисциплине не используется*.*

#### **6.2.2.2. Описание шкалы оценивания при использовании балльно-рейтинговой системы**

Балльно-рейтинговая система оценивания по дисциплине не используется

### **Таблица 10**

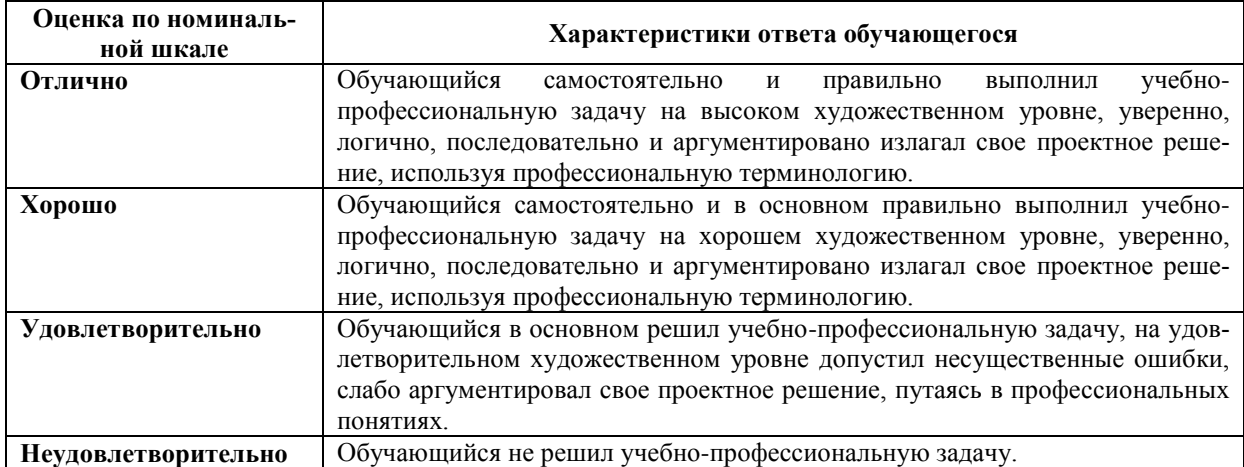

#### **6.2.2.3. Описание шкалы оценивания**  *Практическое задание (задачи)*

**6.3.** Контрольные задания по дисциплине не используется.

#### *6.3.1. Материалы для подготовки к экзамену*

#### **Таблица 11**

#### **Материалы, необходимые для оценки знаний (примерные задания по темам) к экзамену**

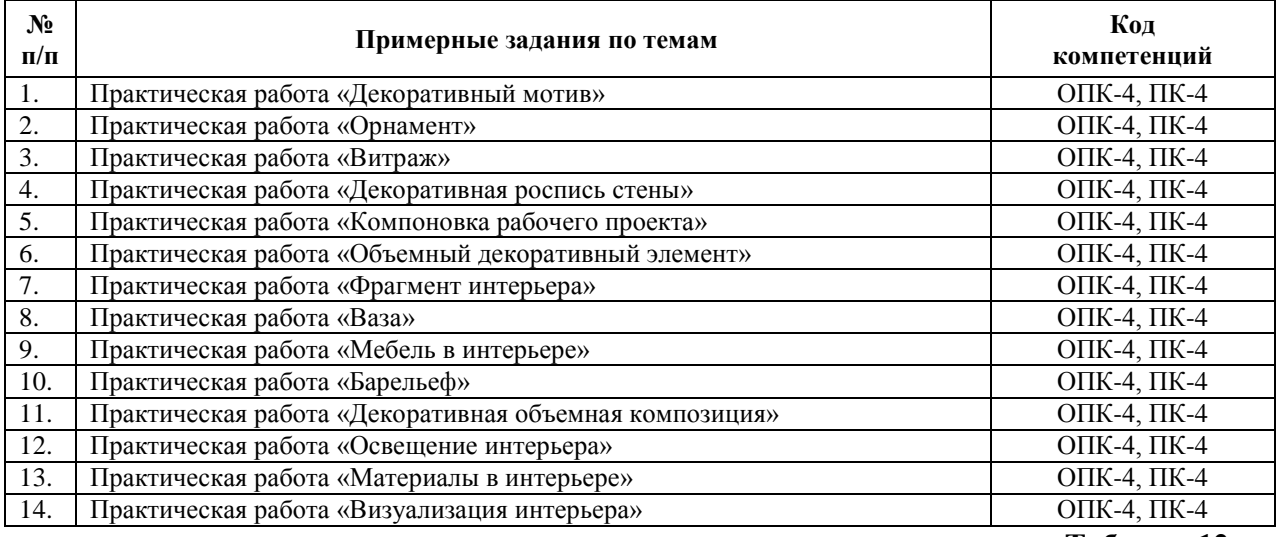

**Таблица 12**

#### **Материалы, необходимые для оценки умений, навыков и (или) опыта деятельности (примерные практикоориентированные задания)**

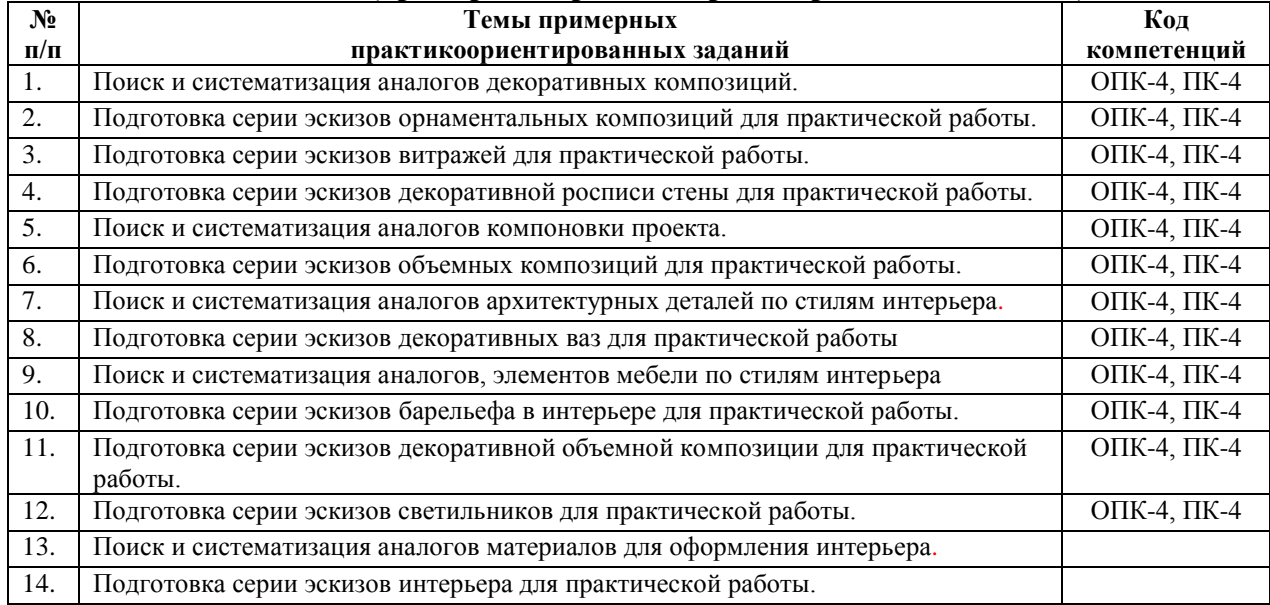

## *6.3.2. Темы и методические указания по подготовке рефератов, эссе и творческих заданий по дисциплине*

Написание рефератов (эссе, творческих заданий) не предусмотрено.

### *6.3.3. Методические указания по выполнению курсовой работы*

Курсовая работа по дисциплине учебным планом не предусмотрена*.*

### *6.3.4. Типовые задания для проведения текущего контроля формирования компетенций* **6.3.4.1. Планы семинарских занятий**

Семинарские занятия по дисциплине учебным планом не предусмотрены*.*

## **6.3.4.2. Задания для практических занятий**

## **Раздел 1. Графическая программа CorelDraw.**

## **Практическая работа № 1. Тема 1. Краткий обзор программы CorelDraw и применение графического редактора в декоративно прикладном искусстве***.*

Компетенции, ОПК-4, ПК-4, с которыми соотносится тема практического занятия № 1 кол-во 6 часов.

*Цель работы* – изучить интерфейс программы и основные инструменты для работы в CorelDraw

*Задание и методика выполнения***:** выполнить практическую работу «Декоративный мотив» используя инструменты «линия и заливка». Формат А4, компьютерная графика.

## **Практическая работа № 2***.* **Тема 2. Работа с простыми геометрическими фигурами и их редактирование в CorelDraw***.*

Компетенции, ОПК-4, ПК-4, с которыми соотносится тема практического занятия № 2 кол-во 8 часов.

*Цель работы* – изучить организационную структуру иосновные инструменты для работы в программе CorelDraw.

*Задание и методика выполнения***:** выполнить практическую работу «Орнамент» используя инструменты «линия и заливка». Формат А4, компьютерная графика.

### **Практическая работа № 3***.* **Тема 3. Работа с узлами и формами в CorelDraw. Работа с цветовой палитрой, типы заливок в CorelDraw.**

Компетенции, ОПК-4, ПК-4, с которыми соотносится тема практического занятия № 3 кол-во 8 часов.

*Цель работы* – изучить организационную структуру иосновные инструменты для работы в программе CorelDraw.

*Задание и методика выполнения:* выполнить практическую работу «Витраж» используя инструменты «фонтанные заливки». Формат А4, компьютерная графика

#### **Практическая работа № 4. Тема 4 Текстурирование объектов в CorelDraw Работа со спецэффектами в CorelDraw.**

Компетенции, ОПК-4, ПК-4, с которыми соотносится тема практического занятия № 4 кол-во 8 часов.

*Цель работы* – изучить различные графические приемы и спецэффекты, применяемые в проектной графике.

*Задание и методика выполнения*: выполнить практическую работу «Декоративная роспись стены» используя инструменты «фонтанные заливки, текстуры, спецэффекты». Формат А4, компьютерная графика.

#### **Практическая работа № 5. Тема 5. Создание рабочего проекта и вывод на печать из CorelDraw.**

Компетенции, ОПК-4, ПК-4, с которыми соотносится тема практического занятия № 5 кол-во 10 часов.

*Цель работы* – изучить принципы создания рабочего проекта в графическом пакете CorelDraw.

*Задание и методика выполнения*: выполнить практическую работу «Компоновка рабочего проекта» используя графический пакет CorelDraw. Формат А4, компьютерная графика.

#### **Раздел 2. Графическая программа 3D Studio Max Практическая работа № 6. Тема 6.Краткий обзор работы редактора 3D Studio Max.**

Компетенции, ОПК-4, ПК-4, с которыми соотносится тема практического занятия № 6 кол-во 12 часов.

*Цель работы* – изучить организационную структуру и основные инструменты для работы в программе 3D Studio Max.

*Задание и методика выполнения*: выполнить практическую работу «Объемный декоративный элемент» используя инструменты «линия, инструменты выдавливания Extrude». Формат А4, компьютерная графика.

выполнить практическую работу «Интерьер»

#### **Практическая работа № 7. Тема 7. Создание объектов простых объемных форм декоративного искусства в 3D Studio Max. Составные объекты Boolean.**

Компетенции, ОПК-4, ПК-4, с которыми соотносится тема практического занятия № 7 кол-во 8 часов.

*Цель работы* – изучить принципы создания объектов простых и составных объектов.

*Задание и методика выполнения*: выполнить практическую работу «Фрагмент интерьера» используя инструменты «линия, инструменты выдавливания Extrude». Формат А4, компьютерная графика.

#### **Практическая работа № 8. Тема 8. Создание линейных форм и трансформирование их в декоративную форму.**

Компетенции, ОПК-4, ПК-4, с которыми соотносится тема практического занятия № 8 кол-во 8 часов.

*Цель работы* – изучить способы создания объемных объектов на основе сплайновых форм.

*Задание и методика выполнения*: выполнить практическую работу «Ваза» используя инструменты «линия, модификаторы выдавливания Extrude или модификатор вращенияLathe и Bevel Profile. Формат А4, компьютерная графика.

#### **Практическая работа № 9. Тема 9. Работа с группами объектов. Сложные трансформации объектов.**

Компетенции, ОПК-4, ПК-4, с которыми соотносится тема практического занятия № 9 кол-во 8 часов.

*Цель работы* –изучить способы группировки и трансформации объектов.

*Задание и методика выполнения*: выполнить практическую работу «Мебель в интерьере» используя инструменты «группировки объектовCroup и командную строку создания объектов Arrey». Формат А4, компьютерная графика.

## **Практическая работа № 10. Тема 10. Применение модификаторов в моделировании декоративной формы.**

Компетенции, ОПК-4, ПК-4, с которыми соотносится тема практического занятия № 10 кол-во 12 часов.

*Цель работы* – изучить командный стек модификаторов.

*Задание и методика выполнения*: выполнить практическую работу «Барельеф» используя стек модификаторов. Формат А4, компьютерная графика.

**Практическая работа № 11 Тема 11. Редактирование полигональных объектов***.* Компетенции, ОПК-4, ПК-4, с которыми соотносится тема практического занятия № 11 кол-во 14 часов.

*Цель работы* – изучить полигональное моделирование.

*Задание и методика выполнения*: выполнить практическую работу «Декоративная объемная композиция» используя полигональное моделирование. Формат А4, компьютерная графика.

### **Практическая работа № 12 Тема 12. Освещение сцены, установка и настройка камер для моделирования интерьера.**

Компетенции, ОПК-4, ПК-4, с которыми соотносится тема практического занятия № 12 кол-во 10 часов.

*Цель работы* –изучить методы освещения интерьера.

*Задание и методика выполнения*: выполнить практическую работу «Освещение интерьера» используя стандартное освещение. Формат А4, компьютерная графика.

#### **Практическая работа № 13 Тема 13. Работа редактора материалов Создание основных материалов Создание составных материалов.**

Компетенции, ОПК-4, ПК-4, с которыми соотносится тема практического занятия № 13 кол-во 10 часов.

*Цель работы* – изучить способы создания материалов в программе 3D Studio Max.

### *Задание и методика выполнения*:

выполнить практическую работу «Материалы в интерьере» используя стандартные материалы. Формат А4, компьютерная графика.

### **Практическая работа № 14 Тема 14. Визуализация сцен, эффекты визуализации**.

Компетенции, ОПК-4, ПК-4, с которыми соотносится тема практического занятия № 14 кол-во 11 часов.

*Цель работы* – изучить способы визуализации объекта.

*Задание и методика выполнения:* выполнить практическую работу «Визуализация интерьера» используя плагин VRay. Формат А4, компьютерная графика.

### **6.3.4.3. Темы и задания для мелкогрупповых/индивидуальных занятий**

Мелкогрупповые/индивидуальные занятия по дисциплине учебным планом не предусмотрены.

## **6.3.4.4. Типовые темы и задания контрольных работ (контрольного урока)**

Контрольная работа в учебном процессе не используется*.*

### **6.3.4.5. Тестовые задания (примеры из разных вариантов)**

Тестовые задания в учебном процессе не используются*.*

#### **6.3.4.6. Контрольная работа для обучающихся по заочной форме обучения и методические рекомендации по ее выполнению.**

Контрольная работа учебным планом по заочной форме не предусмотрена.

### **6.4. Методические материалы, определяющие процедуры оценивания знаний, умений, навыков и (или) опыта деятельности, характеризующих этапы формирования компетенций**

1. Нормативно-методическое обеспечение текущего контроля успеваемости и промежуточной аттестации обучающихся осуществляется в соответствии с «Порядком организации и осуществления образовательной деятельности по образовательным программам высшего образования – программам бакалавриата, программам специалитета, программам магистратуры» (утв. приказом Министерства образования и науки РФ от 05 апреля 2017 г. № 301) и локальными актами (положениями) образовательной организации «Об организации учебной работы» (утв. 25 сентября 2017 г.), «О порядке проведения текущего контроля успеваемости обучающихся» (утв. 25 сентября 2017 г.), «О промежуточной аттестации обучающихся» (утв. 15.02.2016).

Конкретные формы и процедуры текущего контроля успеваемости и промежуточной аттестации по дисциплине отражены в 4 разделе «Содержание дисциплины, структурированное по темам (разделам) с указанием отведенного на них количества академических часов и видов учебных занятий».

Анализ и мониторинг промежуточной аттестации отражен в сборнике статистических материалов: «Итоги зимней (летней) зачетно-экзаменационной сессии».

2. Для подготовки к промежуточной аттестации рекомендуется пользоваться фондом оценочных средств:

– перечень компетенций с указанием этапов их формирования в процессе освоения образовательной программы (см. п. 6.1);

– описание показателей и критериев оценивания компетенций на различных этапах их формирования, описание шкал оценивания (см. п. 6.2);

– типовые контрольные задания или иные материалы, необходимые для оценки знаний, умений, навыков и (или) опыта деятельности, характеризующих этапы формирования компетенций в процессе освоения образовательной программы (см. п. 6.3).

3. Требования к прохождению промежуточной аттестации (зачета, экзамена). Обучающийся должен:

своевременно и качественно выполнять практические работы;

своевременно выполнять самостоятельные задания;

4. Во время промежуточной аттестации используются:

– список теоретических вопросов и база практических заданий, выносимых на экзамен

– описание шкал оценивания;

– справочные, методические и иные материалы.

5. Для осуществления процедур текущего контроля успеваемости и промежуточной аттестации для инвалидов и лиц с ограниченными возможностями здоровья фонды оценочных средств адаптируются за счет использования специализированного оборудования для инклюзивного обучения. Форма проведения текущей и итоговой аттестации для студентов-инвалидов устанавливается с учетом индивидуальных психофизических особенностей (устно, письменно на бумаге, письменно на компьютере, в форме тестирования и т. п.). При необходимости студенту-инвалиду предоставляется дополнительное время для подготовки ответа на зачете или экзамене.

## **7. ПЕРЕЧЕНЬ ОСНОВНОЙ И ДОПОЛНИТЕЛЬНОЙ УЧЕБНОЙ ЛИТЕРАТУРЫ, НЕОБХОДИМОЙ ДЛЯ ОСВОЕНИЯ ДИСЦИПЛИНЫ**<sup>1</sup>

## **7.1. Основная учебная литература.**

- 1. Макарова В. Дизайн помещений: стили интерьера на примерах [Электронный ресурс] : учебник / В. В. Макарова. - СПб. : БВХ-Петербург, 2011. - 160 с. – Режим доступа:<https://ibooks.ru/reading.php?productid=23455>
- 2. Миловская О. [3ds Max 2018. Дизайн интерьеров и архитектуры](https://ibooks.ru/reading.php?productid=356718) Санкт-Петербург: Питер, 2018 г. , 400 с.<https://ibooks.ru/reading.php?productid=356718>

## **7.2. Дополнительная литература**

- 1. Волкова, Т. О. [Лучшие спецэффекты Photoshop CS3 для дизайнера. Библиотека](https://ibooks.ru/reading.php?productid=21836)  [пользователя](https://ibooks.ru/reading.php?productid=21836) Санкт-Петербург: Питер, 2010 г. , 224 с. <https://ibooks.ru/reading.php?productid=21836>
- 2. Ишков, С.А. Компьютерная графика и Web-дизайн:[учеб.пособие][Электронный ресурс] / С.А. Ишков, Бондарев И.Н., Романенко В.А., Стенгач М.С.- Электрон.дан.-Самара : Издательство СГАУ, 2006.-163 с. - Режим доступа: [https://rucont.ru://176309](https://rucont.ru/176309)
- 3. Миловская, О. С. 3ds Max 2017. Дизайн интерьеров и архитектуры [Электронный ресурс] / О. С. Миловская. - СПб. : Питер, 2017. - 416 с.– Режим доступа: <https://ibooks.ru/reading.php?productid=354049>

#### **8. ПЕРЕЧЕНЬ РЕСУРСОВ ИНФОРМАЦИОННО-ТЕЛЕКОММУНИКАЦИОННОЙ СЕТИ ИНТЕРНЕТ (ДАЛЕЕ – СЕТЬ ИНТЕРНЕТ), НЕОБХОДИМЫХ ДЛЯ ОСВОЕНИЯ ДИСЦИПЛИНЫ**

[www.i-exam.ru](http://www.i-exam.ru/) – Единый портал интернет-тестирования в сфере образования. http://www.artprojekt.ru - Всемирная энциклопедия искусства [Электронный ресурс]: artprojekt.ru.

http://www.arttrans.com.ua/sub/artists - Галерея Arttrans [Электронный ресурс]: каталог русских и знаменитейших мировых художников.

#### **9. МЕТОДИЧЕСКИЕ УКАЗАНИЯ ДЛЯ ОБУЧАЮЩИХСЯ ПО ОСВОЕНИЮ ДИСЦИПЛИНЫ**

Комплексное изучение обучающимися учебной дисциплины «Пропедевтика» предполагает: овладение учебной и дополнительной литературой, указанной в рабочей программе дисциплины; творческую работу обучающихся в ходе проведения практических, занятий, а также систематическое выполнение самостоятельных заданий для самостоятельной работы обучающихся.

Основной целью практических занятий является отработка профессиональных умений и навыков. В зависимости от содержания практического занятия могут быть использованы методики интерактивных форм обучения. Основное отличие активных и интерактивных упражнений и заданий в том, что они направлены не только и не столько на закрепление уже изученного материала, сколько на изучение нового.

Для выполнения заданий самостоятельной практической работы обучающиеся, кроме рекомендуемой к изучению литературы, электронных изданий и интернетресурсов, (задания для самостоятельной работы см. в Разделе 5. Перечень учебнометодического обеспечения для самостоятельной работы обучающихся по дисциплине).

 $\overline{a}$ 

м<sup>1</sup>Обеспечение обучающихся инвалидов и лиц с ограниченными возможностями здоровья печатными и электронными образовательными ресурсами осуществляется в формах, адаптированных к ограничениям их здоровья.

Предусмотрено проведение индивидуальной работы (консультаций) с обучающимися в ходе изучения материала данной дисциплины.

Выбор методов обучения для инвалидов и лиц с ограниченными возможностями здоровья определяется с учетом особенностей восприятия ими учебной информации, содержания обучения, методического и материально-технического обеспечения. В образовательном процессе используются социально-активные и рефлексивные методы обучения, технологии социокультурной реабилитации с целью оказания помощи в установлении полноценных межличностных отношений с другими обучающимися, создания комфортного психологического климата в студенческой группе.

**Таблица 13**

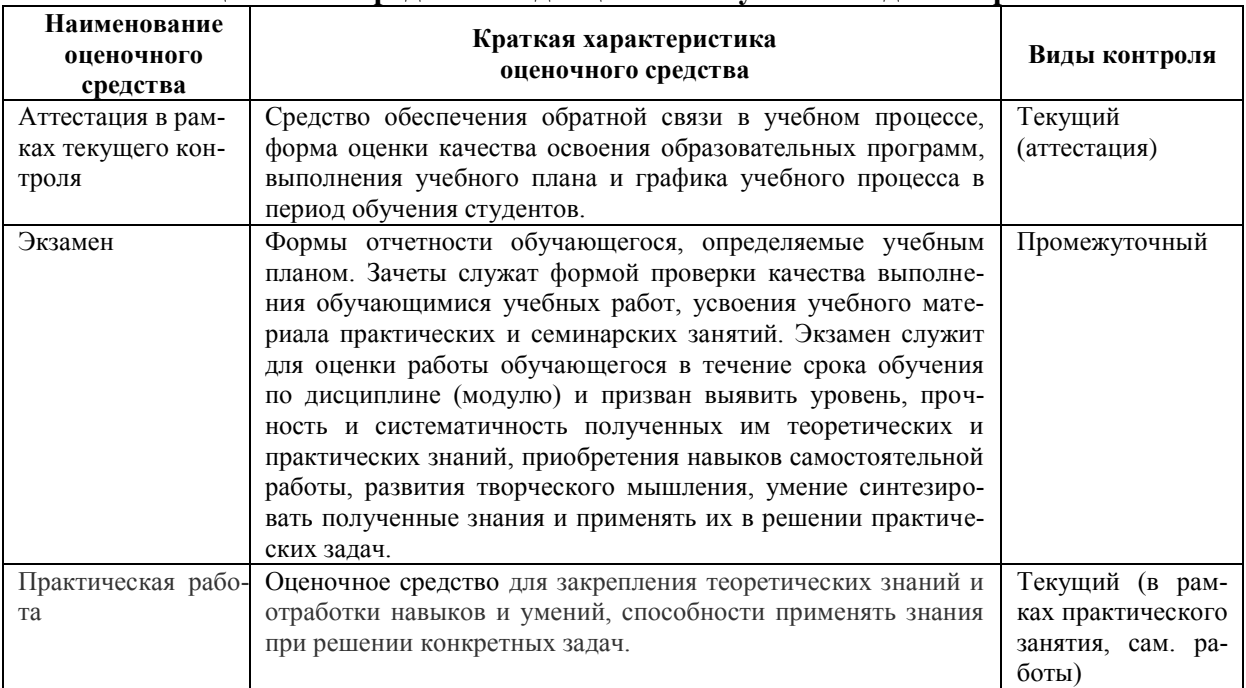

## **Оценочные средства по дисциплине с учетом вида контроля**

#### **10. ПЕРЕЧЕНЬ ИНФОРМАЦИОННЫХ ТЕХНОЛОГИЙ, ИСПОЛЬЗУЕМЫХ ПРИ ОСУЩЕСТВЛЕНИИ ОБРАЗОВАТЕЛЬНОГО ПРОЦЕССА ПО ДИСЦИПЛИНЕ, ВКЛЮЧАЯ ПЕРЕЧЕНЬ ПРОГРАММНОГО ОБЕСПЕЧЕНИЯ И ИНФОРМАЦИОННЫХ СПРАВОЧНЫХ СИСТЕМ**

Информационные технологии – это совокупность методов, способов, приемов и средств обработки документированной информации, включая прикладные программные средства и регламентированный порядок их применения.

По дисциплине «Прикладные компьютерные программы в декоративноприкладном искусстве» используются следующие информационные технологии:

– демонстрация видео- материалов;

– офисные программы: Windows, Microsoft Office;

– программы для работы в интернете: Google Chrome;

– базы данных: Библиотека диссертаций и рефератов России .– Режим доступа: [http://www.dslib.net](http://www.dslib.net/)

Единое окно доступа к информационным ресурсам.– Режим доступа: [http://window.edu.ru](http://window.edu.ru/)

Единый портал интернет-тестирования в сфере образования. – Режим доступа: [www.i-exam.ru](http://www.i-exam.ru/)

«Киберленинка» Научная электронная библиотека.– Режим доступа: [https://cyberleninka.ru](https://cyberleninka.ru/) 

Научная электронная библиотека E-library .– Режим доступа: <https://elibrary.ru/defaultx.asp>

Национальная электронная библиотека – Режим доступа[:http://xn--90ax2c.xn-](http://нэб.рф/)

[-p1ai/](http://нэб.рф/)

Национальный открытый университет.– Режим доступа [:http://www.intuit.ru/](http://www.intuit.ru/) ЭБС «Лань» – Режим доступа[:http://e.lanbook.com](http://e.lanbook.com/)

ЭБС «Руконт» – Режим доступа: [http://rucont.ru](http://rucont.ru/)

– организация взаимодействия с обучающимися посредством электронной почты, интернет-групп;

- подготовка проектов с использованием электронного офиса*,*
- специализированные программы
- AdobePhotoshopCS4,
- 3D Studio Max 2011 Eng,
- $-$  CorelDrawX4:

#### **11. ОПИСАНИЕ МАТЕРИАЛЬНО-ТЕХНИЧЕСКОЙ БАЗЫ, НЕОБХОДИМОЙ ДЛЯ ОСУЩЕСТВЛЕНИЯ ОБРАЗОВАТЕЛЬНОГО ПРОЦЕССА ПО ДИСЦИПЛИНЕ** *11. 1. Демонстрационное оборудование и учебно-наглядные пособия,*

## *обеспечивающие тематические иллюстрации дисциплины*

Для проведения занятий используются наборы демонстрационного оборудования и учебно-наглядных пособий, обеспечивающие тематические иллюстрации.

### *11.2. Учебно-лабораторная база для проведения учебных занятий*

Учебные аудитории для проведения занятий, групповых и индивидуальных консультаций, текущего контроля и промежуточной аттестации, а также помещения для самостоятельной работы и помещения для хранения и профилактического обслуживания учебного оборудования. Аудитории укомплектованы специализированной мебелью и техническими средствами обучения, служащими для представления учебной информании

Помещения для самостоятельной работы обучающихся оснащены компьютерной техникой с возможностью подключения к сети «Интернет» и обеспечены доступом в электронную информационно-образовательную среду организации.

### **12. ИНЫЕ СВЕДЕНИЯ И МАТЕРИАЛЫ**

## **12.1. Перечень образовательных технологий, используемых при осуществлении образовательного процесса по дисциплине**

В соответствии с требованиями ФГОС ВО по направлению подготовки 54.03.01 Дизайн реализация компетентностного подхода с целью формирования и развития профессиональных навыков обучающихся в сочетании с внеаудиторной работой предусматривает использование в учебном процессе активных и интерактивных форм.

**Таблица 14**

| $N_2$<br>$\Pi/\Pi$                                             | Вид учебных занятий  | Технологии активного и<br>интерактивного обучения | Кол-во часов |
|----------------------------------------------------------------|----------------------|---------------------------------------------------|--------------|
|                                                                | Практические занятия | Портфолио, творческое задание,                    | 180          |
|                                                                |                      | практикориентированное задание.                   |              |
| Всего из 180аудиторных часов на интерактивные формы приходится |                      |                                                   | 30 часов     |

#### **Использование технологий активного и интерактивного обучения**

Таким образом, удельный вес занятий, проводимых в интерактивных формах, определяется главной целью (миссией) программы, особенностью контингента обучающихся и содержанием дисциплины и в целом в учебном процессе составляет 16 % от общего числа аудиторных занятий.

В рамках дисциплины предусмотрены встречи:

**Таблица 15 № п/п ФИО Место работы, должность** 1 Костюк Анатолий Владимирович Художник, председатель правления Челябинской региональной организации Союза художников России 2 Стебельский Петр Николаевич дизайнер, директор студии ИП Стебельский

Занятия лекционного типа по дисциплине «Прикладные компьютерные программы в декоративно-прикладном искусстве» для обучающихся составляют 6% аудиторных занятий.

#### **Лист изменений в рабочую программу дисциплины**

В рабочую программу дисциплины «Компьютерное моделирование в декоративно-прикладном искусстве» по направлению подготовки/специальности 54.03.02 «Декоративно-прикладное искусство и народные промыслы» внесены следующие изменения и дополнения:

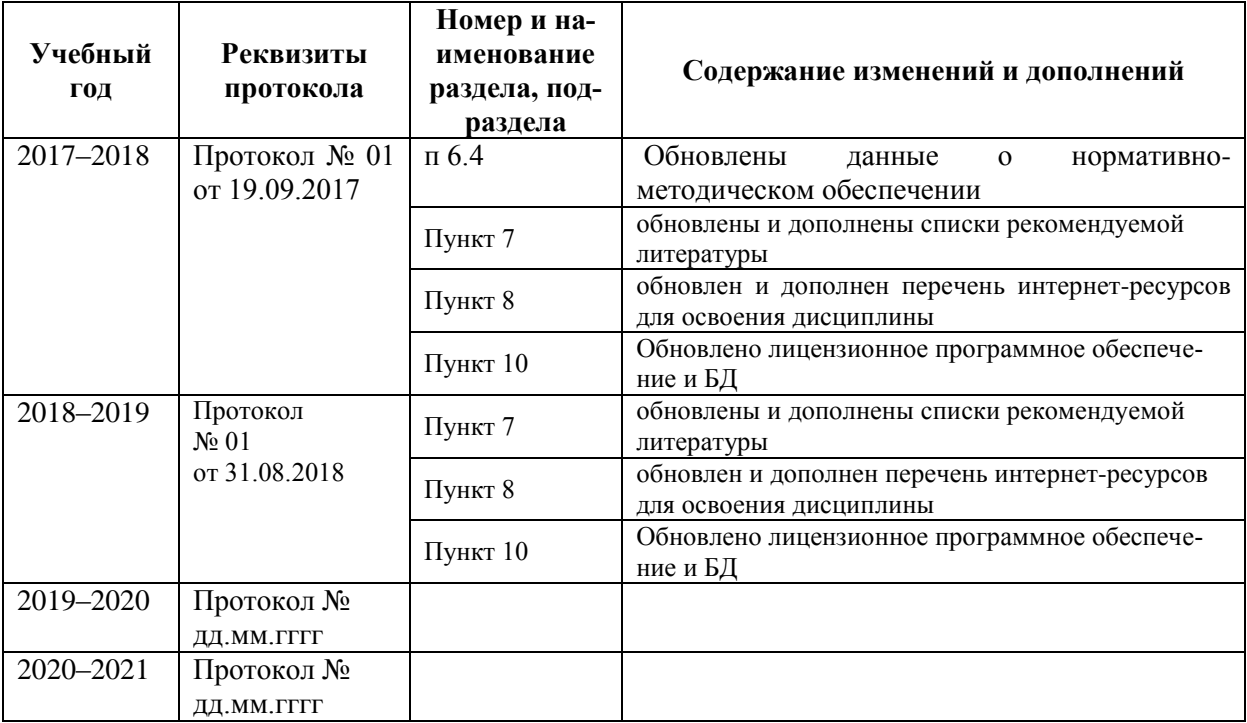

Учебное издание

Автор–составитель Чернева Жанна Юрьевна

#### **Компьютерное моделирование в декоративно-прикладном искусстве**

#### **Рабочая программа дисциплины**

по направлению подготовки 54.03.02 Декоративно-прикладное искусство и народные промыслы

> Уровень высшего образования бакалавриат Программа подготовки: академический бакалавриат Квалификация: бакалавр Форма обучения: очная срок изучения –7 семестр

> > Печатается в авторской редакции

*Подписано к печати Формат 60х84/16 Объем 3,4 п. л. Заказ Тираж 100 экз.*

Челябинский государственный институт культуры 454091, Челябинск, ул. Орджоникидзе, 36а Отпечатано в типографии ЧГИК. Ризограф